# **2. ASEMBLERSKI JEZIK MIKROPROCESORA MC68020**

### **2.1. Uvod**

Razvoj softvera čine:

- analiza problema,
- projektovanje softvera,
- kodiranje problema,
- čišćenje programa od grešaka (*debugginig*), i
- testiranje.

 Odgovarajuća dokumentacija mora da postoji za svaki korak. Programske aktivnosti u pojednostavljenoj formi su prikazane na slici 2.1.

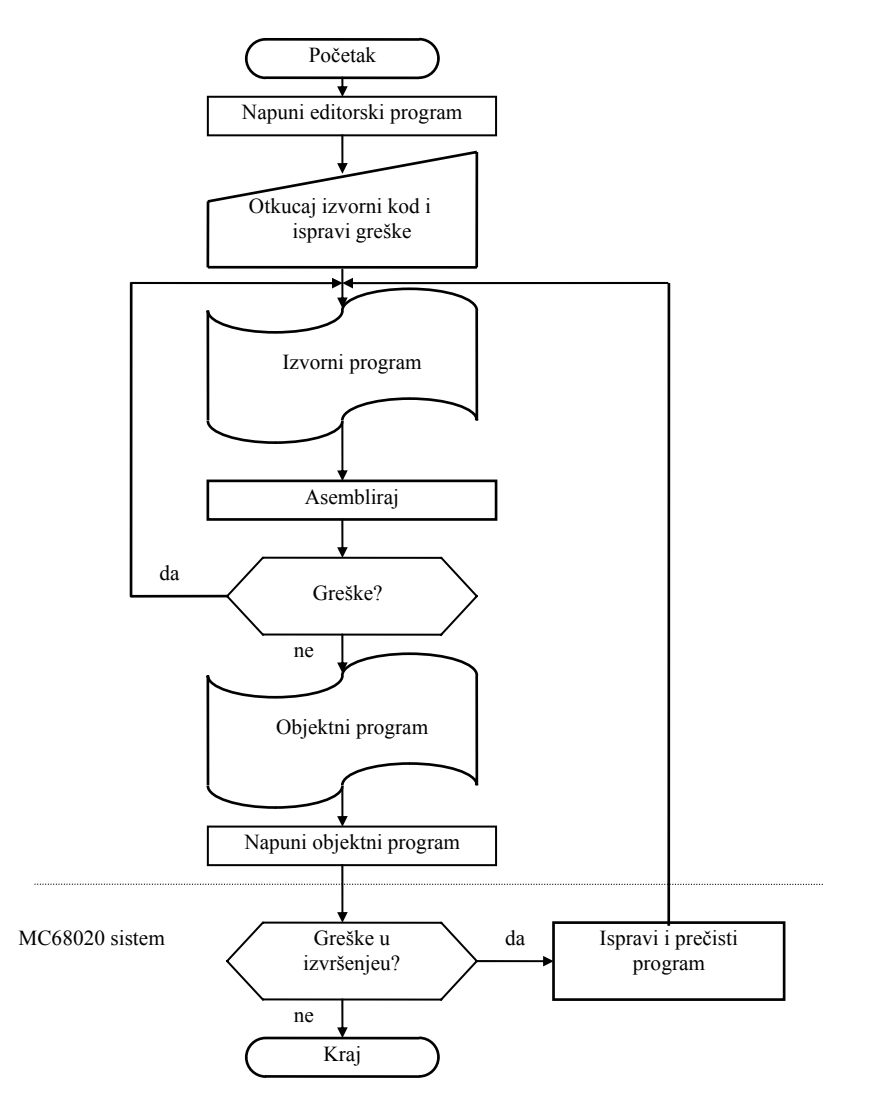

Sl. 2.1. Programiranje mikroračunarskog sistema zasnovanog na MC68020.

 Program editor se koristi za kreiranje izvornog programa napisanog na asemblerskom jeziku koji se zatim prevodi od strane asemblera. Na ovom nivou razvoja za nalaženje grešaka u programu koristi se asemblerski listing. U listingu se daje izvorni program na asemblerskom jeziku i njegov ekvivalent na mašinskom jeziku u slučaju kada nije detektovana greška u asembleru. Greške u izvornom programu naznačene su u listingu. Kada u programu ne postoje greške, generiše se objektni kod. Objektni kod se puni u memoriju ciljne mašine radi izvršavanja. Izvršenje programskog koda se kontroliše u toku prečišćavanja programa od strane programa koji se zove dibager. Ovaj program omogućava korisniku da sagleda izvršenje programa instrukcija-po-instrukciji i da prikaže neposredne rezultate nakon izvršenja svake instrukcije. Greške u toku kreiranja programa uočavaju se u ovom stepenu. Da bi se korigovale greške izvorni program mora da se ponovo edituje i asemblira.

### **2.2. Listing na asemblerskom jeziku**

 Kao što smo prethodno uočili, asemblerskim procesom vrši se provera izvornih iskaza radi otkrivanja grešaka. Svaki iskaz može biti instrukcija mikroprocesora MC68020, asemblerska direktiva ili komentar. Simbolička instrukcija kao što je

ADD.W D1,D2

postaje instrukcija na mašinskom jeziku koja se može izvršiti. Mnemonik ADD, obim operanda i adrese operanada prepoznaju se od strane asemblera i konvertuju u binarni mašinski kod. Asemblerske direktive, sa druge strane, su instrukcije za asembler a ne za CPU. Direktiva ORG (početak) specificira gde se program puni u memoriju. Na primer, direktiva

ORG \$10000

ukazuje da će se program puniti u memoriju počev od heskadecimalne lokacije \$10000.

 Komentari radi boljeg sagledavanja programa od strane programera mogu postojati u izvornom programu. Ovi komentari se ignorišu od strane asemblera, ali se štampaju u listingu.

Na slici 2.2 prikazan je jedan tipičan listing asemblerskog programa mikroprocesora MC68020.

| 00010000                                | 1.<br>2.<br>3.<br>4.<br>*<br>5.<br>6. | TTL.<br><b>LLEN</b><br><b>ORG</b><br>* \$20000 do \$20006. Vratiti sumu u D1[15:0] | SLIKA <sub>2.2</sub><br>100<br>\$10000<br>* Saberi cetiri 16-bitna broja smestena u lokacijama | ; Duzina linije<br>: Pocetak u memoriji |
|-----------------------------------------|---------------------------------------|------------------------------------------------------------------------------------|------------------------------------------------------------------------------------------------|-----------------------------------------|
|                                         | $7.*$                                 |                                                                                    |                                                                                                |                                         |
| 00010000 7200<br>00010002 227C 00020000 | 8. INIT<br>9.                         | MOVE.L<br><b>MOVEA.L</b>                                                           | $\#0, D1$<br>\$20000, A1; Adresa prvog broja                                                   | ; Suma dobija vrednost nuli             |
| 00010008 7404                           | 10.<br>$11.*$                         | MOVE.L                                                                             | $#4$ , D <sub>2</sub>                                                                          | ; Postavi brojac na 4                   |
|                                         | 12<br>$13. *$                         | * Definisanje petlje za sabiranje vrednosti                                        |                                                                                                |                                         |
| 0001000A D259                           | 14. LOOP                              | ADD.W                                                                              | $(A1)+D1$                                                                                      | ; Saberi brojeve                        |
| 0001000C 5342                           | 15.                                   | SUB.W                                                                              | #1, D2                                                                                         | ; Uvecaj brojac                         |
| 0001000E 66 FA                          | 16.<br>$17.*$                         | <b>BNE</b>                                                                         | <b>LOOP</b>                                                                                    | : Dok ne bude $(D2)=0$                  |
| 00010010 4E4F<br>00010012 0063          | 18.<br>19.                            | <b>TRAP</b><br>DC.W                                                                | #15<br>\$0063                                                                                  | : Povratak na monitor                   |
| 00010014                                | 20.                                   | <b>END</b>                                                                         |                                                                                                |                                         |

Sl. 2.2. Tipični asemblerski listing.

Tumačenje:

- prva kolona ukazuje na vrednost programskog brojača; u datom primeru on se početno puni na vrednost \$10000.
- druga kolona je mašinsko-jezička translacija i prikazuje opreč za svaku instrukciju iza koje mogu da slede reči proširenja zahtevane od strane instrukcije.
- treća kolona predstavlja decimalni brojač linija, tj. lokacioni brojač koji u toku asembliranja čuva trag o lokaciji instrukcija.
- INIT ukazuje na lokaciju prve instrukcije.
- LOOP definiše početak sekvence instrukcija koje se u konkretnom programu ponavljaju četiri puta.
- direktive LLEN, ORG i END definišu obim listinga, početak i kraj programa, respektivno.
- TTL (title) je takođe direktiva koja je opciona i koristi se za identifikaciju programa, tj. interne napomene programera.
- DC vrednost koja se dodeljuje od strane asemblerske direktive.
- \* ukupna linija se tretira kao komentar, gde je \* prvi znak u liniji.
- ; ostatak linije je komentar.

#### **2.3. Kros-softver za razvoj**

 U dosadašnjoj diskusiji, pretpostavili smo da su aplikacioni programi bili razvijeni radi izvršenja na ciljnoj mašini. Alternativni pristup omogućava da se aplikacioni programi kreiraju na drugom računaru i prevode u izvršnu verziju (mašinski jezik) za ciljnu mašinu. Ova tehnika je poznata pod imenom kros-razvoj, a asembler se zove krosasembler.

 Prednost kros-razvojnog pristupa se ogleda u tome što programer bez (recimo) razvojnog sistema za MC68020, kao što je Motorola SYS1131, može da koristi programsko razvojne mogućnosti glavnog računara (hosta), tj. drugi tip mašine. Drugim rečima, host ima instalirane programe kao što su tekst editor za pripremu teksta, smeštanje programa na disku, štampanje programa radi korekcije ili dokumentacije. Da bi se izvršio krosasemblirani program, instrukcije na mašinskom jeziku se moraju procesirati bilo od strane simulatora bilo od strane računarskog sistema zasnovanog na MC68020. Pomoću simulatora, operacije MC68020 se simuliraju na krosrazvojnom računaru. Ovaj pristup je koristan kada hardver nije dostupan, a dobar je zbog toga što obezbeđuje softverski model za MC68020, a aspekti zavisni na hardvera,kao što je sinhronizacija (tajming), moraju se testirati na ciljnom računaru zasnovanom na MC68020. Ovo se postiže prenošenjem kros-asembliranog programa sa sistema gde je program razvije u memoriju ciljnog sistema.

### **2.4. Linkovanje**

 Prvi korak kod razvoja softvera je kreiranje izvornog programa i njegovo prevođenje pomoću asemblera u relokatibilni objektni modul. Objektni modul u opštem slučaju ne sadrži apsolutne adrese pomoću kojih se vrši obraćanje memorijskom sistemu procesora MC68020, nego relokatibilne adrese koje će biti definisane pomoću programa "linkage editor". "Linkage editor" se koristi da kombinuje nekoliko objektnih modula u "load modul". Program "Link file" lista imena i drugih informacija o modulima koji se povezuju. Linkovani modul se može smestiti na disk ili puniti u memoriju ciljnog računara.

Na slici 2.3 prikazan je princip linkovanja.

### **2.5. Karakteristike asemblerskog jezika**

 Svaki iskaz asemblerskog jezika sastoji se od četiri polja: labela, operacija, operand(i) i komentar. Polja se razdvajaju pomoću blanko ili drugih delimitera saglasno zahtevanom formatu. Format opšteg iskaza na asemblerskom jeziku prikazan je u Tabeli 2.1.

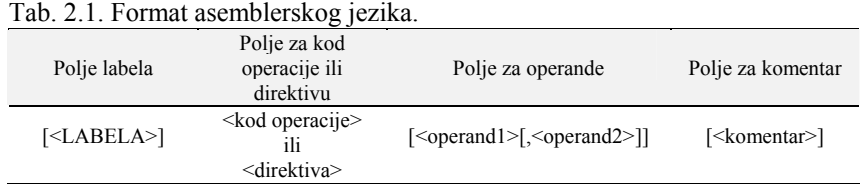

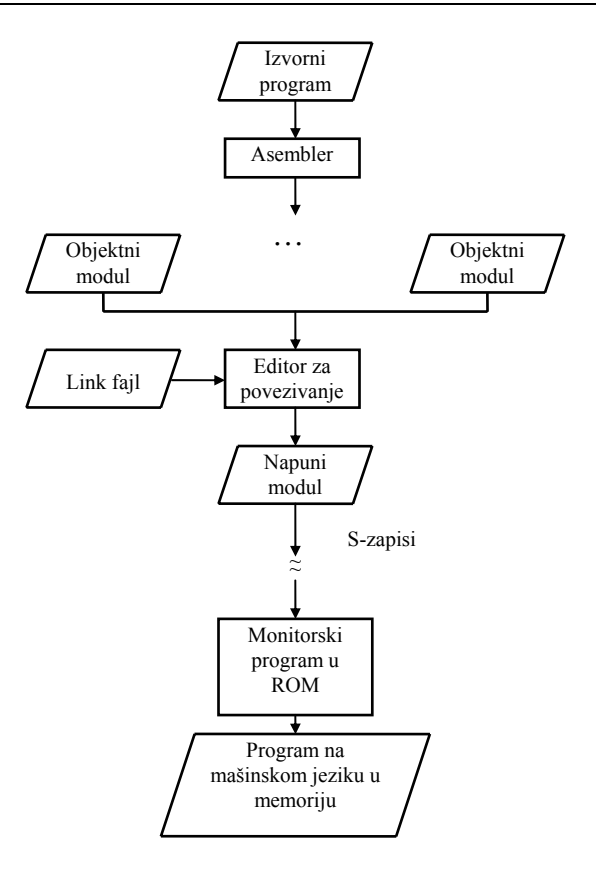

Sl. 2.3. Princip linkovanja.

### *2.5.1. Labela*

Labela je opciona kod najvećeg broja instrukcija i direktiva. Kada se koristi, ona predstavlja adresu. Labeli se dodeljuje vrednost lokacionog brojača. Na primer, u iskazu

OVDE MOVE.W D1,D3

labela OVDE definiše lokaciju instrukcije u memoriji nakon što je program napunjen i može se koristiti za definisanje početka programskog segmenta kod kasnijeg referenciranja.

### **Primer 2.1:**

Na slici 2.4 prikazano je nekoliko primera labela koje se koriste kao adrese.

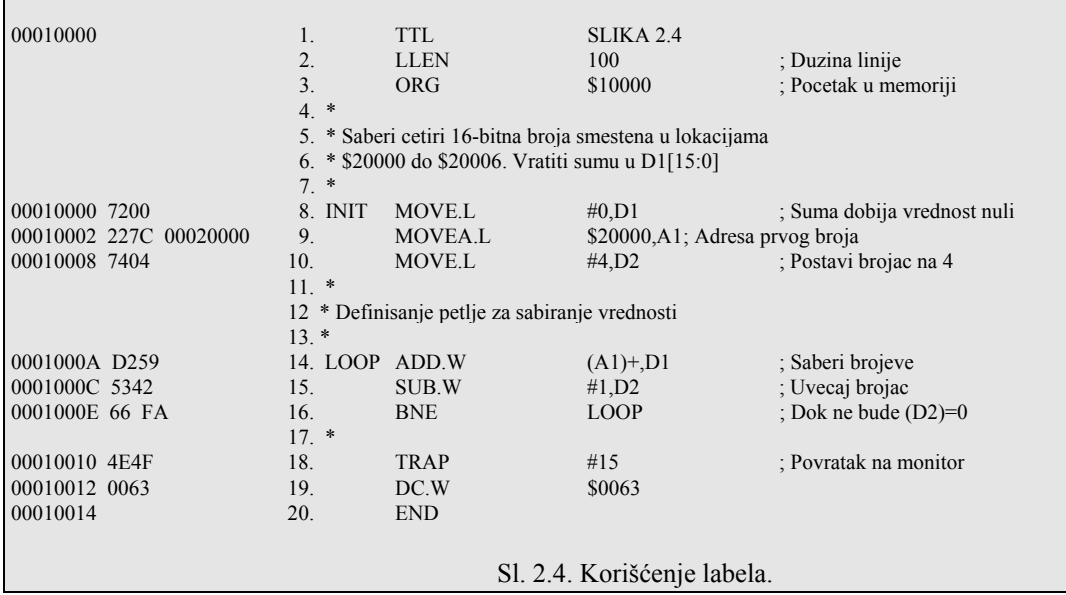

#### *2.5.2. Kodovi operacija*

 Drugo polje izvornog iskaza mora da sadrži mnemonik instrukcije ili asemblersku direktivu. Dužina operanda se specificira kao deo instrukcionog polja i obeležava se sa "." koja se pridružuje opkodu, i sastoji se od B,W ili L za specifikaciju bajta, reči ili duple reči, respektivno.

Na primer, instrukcija

MOVE.W D1,D2 definiše operande dužine reč.

### *2.5.3. Operandi*

 Lokacijama operanada instrukcije pristupa se u saglasnosti sa adresnim načinima rada za svaki operand. Opšti format operanada prikazan je u Tabeli 2.2.

| Operand    |            | Format                                  | Tipična referenca ili operand                                        | Primer          |
|------------|------------|-----------------------------------------|----------------------------------------------------------------------|-----------------|
| Nema       | <b>OPR</b> |                                         | Spoljni uređaj                                                       | <b>RESET</b>    |
| Implicitan | <b>OPR</b> |                                         | PC, SP ili SR                                                        | NOP, TRAPV, RTS |
| Neposredni | <b>OPR</b> | $<$ vrednost $>$                        | Upravljanje procesorom ili<br>instrukcije koje zahtevaju<br>vrednost | TRAP, STOP      |
| Jedan      | <b>OPR</b> | <adresa></adresa>                       | Relativna adresa                                                     | <b>BRA</b>      |
|            |            |                                         | Adresa Instrukcije                                                   | <b>JMP</b>      |
|            |            |                                         | Adresa operanda                                                      | CLR, NEG        |
| Dva        | <b>OPR</b> | <vredost>,odredište&gt;</vredost>       | Neposredna vrednost na                                               | ADD, MOVE       |
|            | <b>OPR</b> | <izvor>,<odredište></odredište></izvor> | odreište ili dve adrese                                              |                 |

Tab. 2.2. Opšti format operanda.

Napomena:

1. OPR je proizvoljni valjani kod operacije.

2. Moguće se manje varijacije prikazanih formata.

#### **Primer 2.2:**

Na sl. 2.5 prikazan je jedan listing na asemblerskom jeziku kao primer specifikacije operanada.

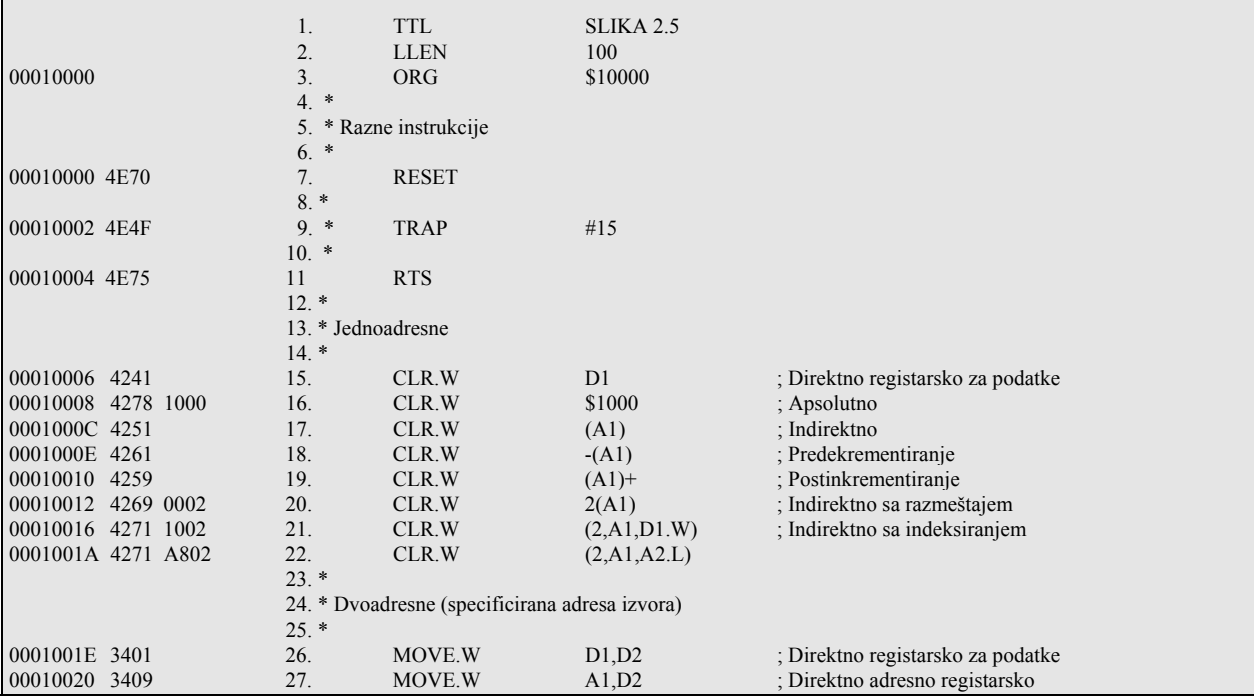

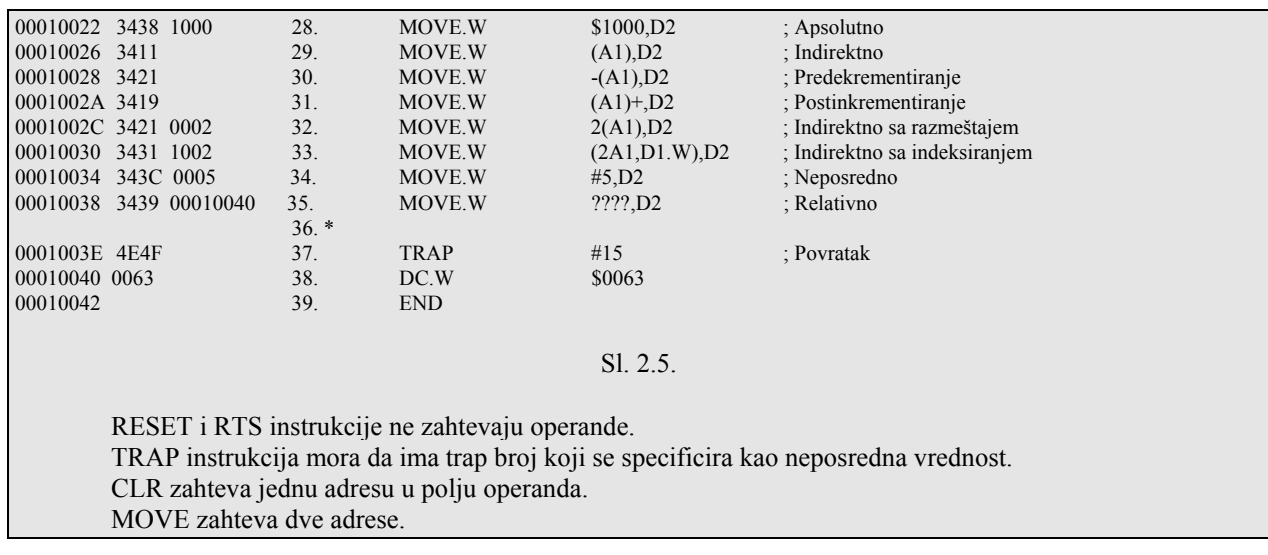

#### *2.5.4. Izrazi kao operandi*

 Asembler prepoznaje određene simbole u polju operanda. Simbol može označavati apsolutnu adresu, neposrednu vrednost, ili bilo koji drugi važeći operand. *Izraz* predstavlja kombinaciju simbola, konstanti, algebarskih operatora i zagrada koje asembler "procenjuje" da bi odredio adresu ili vrednost operanda.

 Za specifikaciju konstantne vrednosti, koja se često zove *literal*, koristi se neposredno adresiranje. Kod najvećeg broja asemblera, konstante se predstavljaju bilo kao brojevi, bilo kao ASCII znaci. Ove konstante su najprostiji oblik izraza i specificiraju se korišćenjem definicije u Tabeli. 2.3.

Tab. 2.3. Asemblerski simboli za izraze.

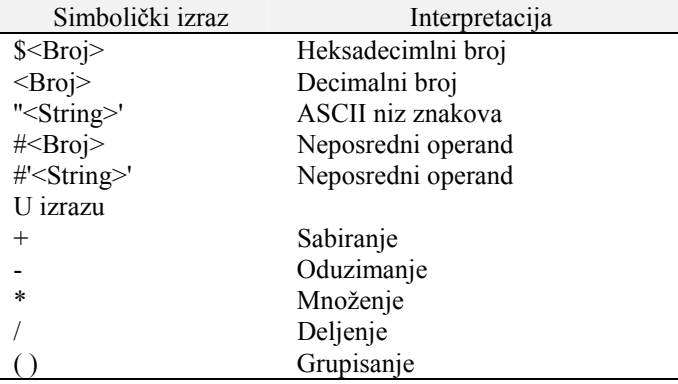

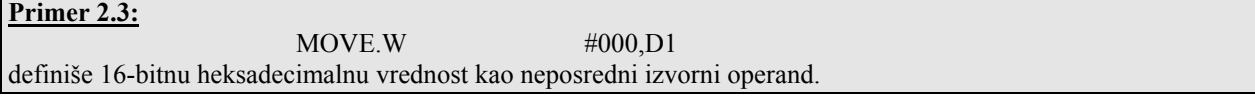

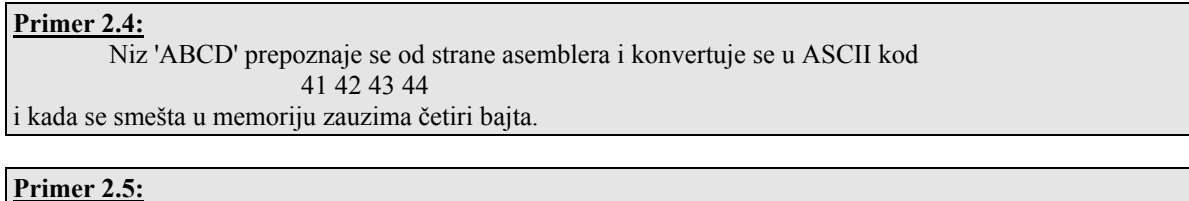

 Neposredna vrednost -1 se izračunava u instrukciji  $Move.W$   $\#$ -1,D1 i smešta se kao #\$FFFF sa instrukcijom. Ekvivalentna specifikacija je MOVE.W #\$FFFF,D1

## **Primer 2.6:**

Na slici 2.6 prikazani su različiti načini korišćenja labela i izraza.

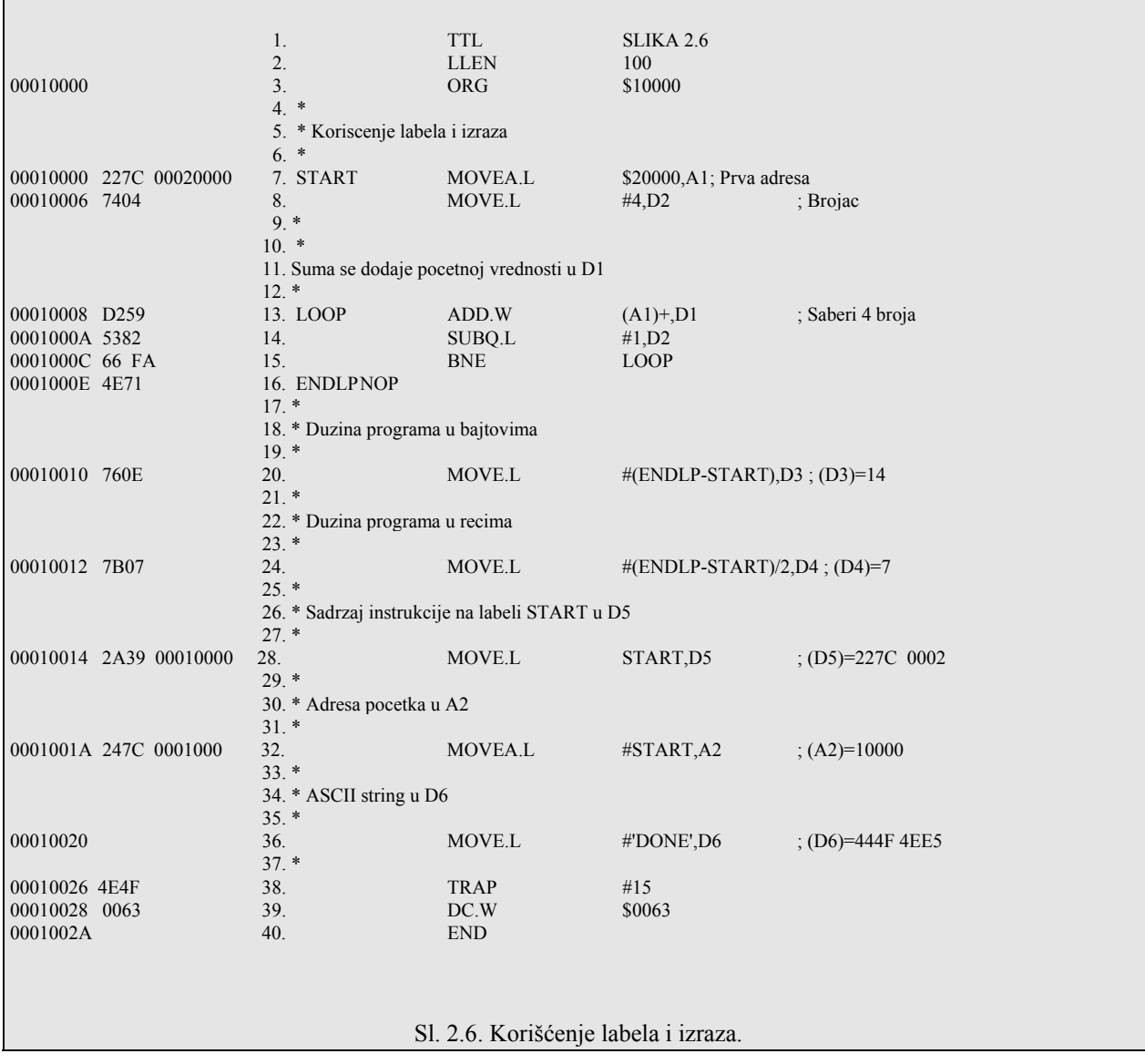

#### *2.5.5. Asemblerske direktive*

 Kod najvećeg broja asemblera postoje asemblerske direktive koje su u suštini instrukcije za asembler, a ne za procesor. Akcija koja se obavlja od strane svake direktive javlja se samo kada se asemblira izvorni program. Glavne kategorije direktiva se odnose na upravljanje asembliranjem, definiciju simbola, definiciju podataka i dodelu memorije i upravljanje listingom (Tabela 2.4).

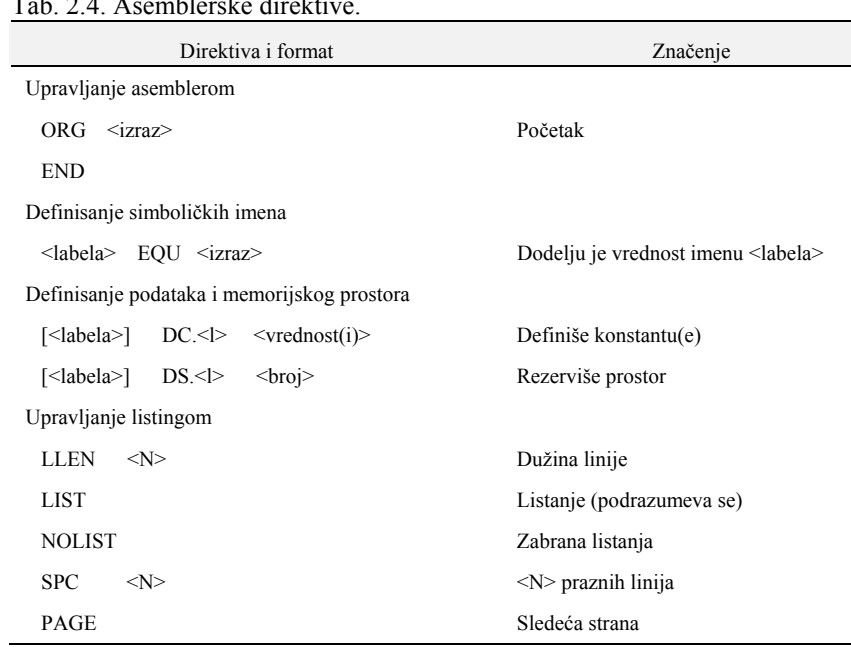

Napomena:

1. Srednje zagrade označavaju opciona polja.

2. <l> označava B, W ili L.

### **Primer 2.7:**

 EQU direktiva se koristi da izjednači broj sa simbolom. Vrednost može predstavljati adresu ili konstantu. Iskaz TTYOUT EQU \$7FFF dodeljuje vrednost \$7FFF simbolu TTYOUT. Iskazom MOVEA.L #TTYOUT,A1 prenosi se broj \$7FFF u adresni registar A1.

#### **Primer 2.8:**

 Dve direktive DC (Define Constant) i DS (Define Storage) dostupne su za inicijalizaciju vrednosti u memoriji i rezervaciju memorijskog prostora, respektivno.

 DC direktiva slična je DATA iskazu u FORTRAN-u, kod koje se definisanoj promenljivoj dodeljuje inicijalna vrednost, a DS direktiva slična je DIMENSION iskazu, koji rezerviše prostor za promenljive ali im ne dodeljuje vrednosti. Iskazom

 INITV DC.W 20 uslovljava se da decimalna vrednost 20 bude upisana kao reč na lokaciji INITV. Direktivom  $DS.W$  \$10 rezerviše se 16 reči u memoriji. Direktivom ADDPR1 DC.W LABEL+1 smestiće se adresa LABEL+1 na 16-bitnu lokaciju ADDPR1.

### **Primer 2.9:**

 LLEN direktiva određuje broj karakterta koji se štampaju u liniji. SPC direktiva uslovljava da se specificirani broj blanko linija pojavi kod kucanja sa ciljem da se potencira čitljivost. PAGE direktiva uslovljava postavljanje na početak nove stranice svaki put kada se pozove. Način korišćenja LIST i NOLIST direktiva je sledeći: LIST (segment I) NOLIST (segmemt II)

#### Tab. 2.4. Asemblerske direktive.

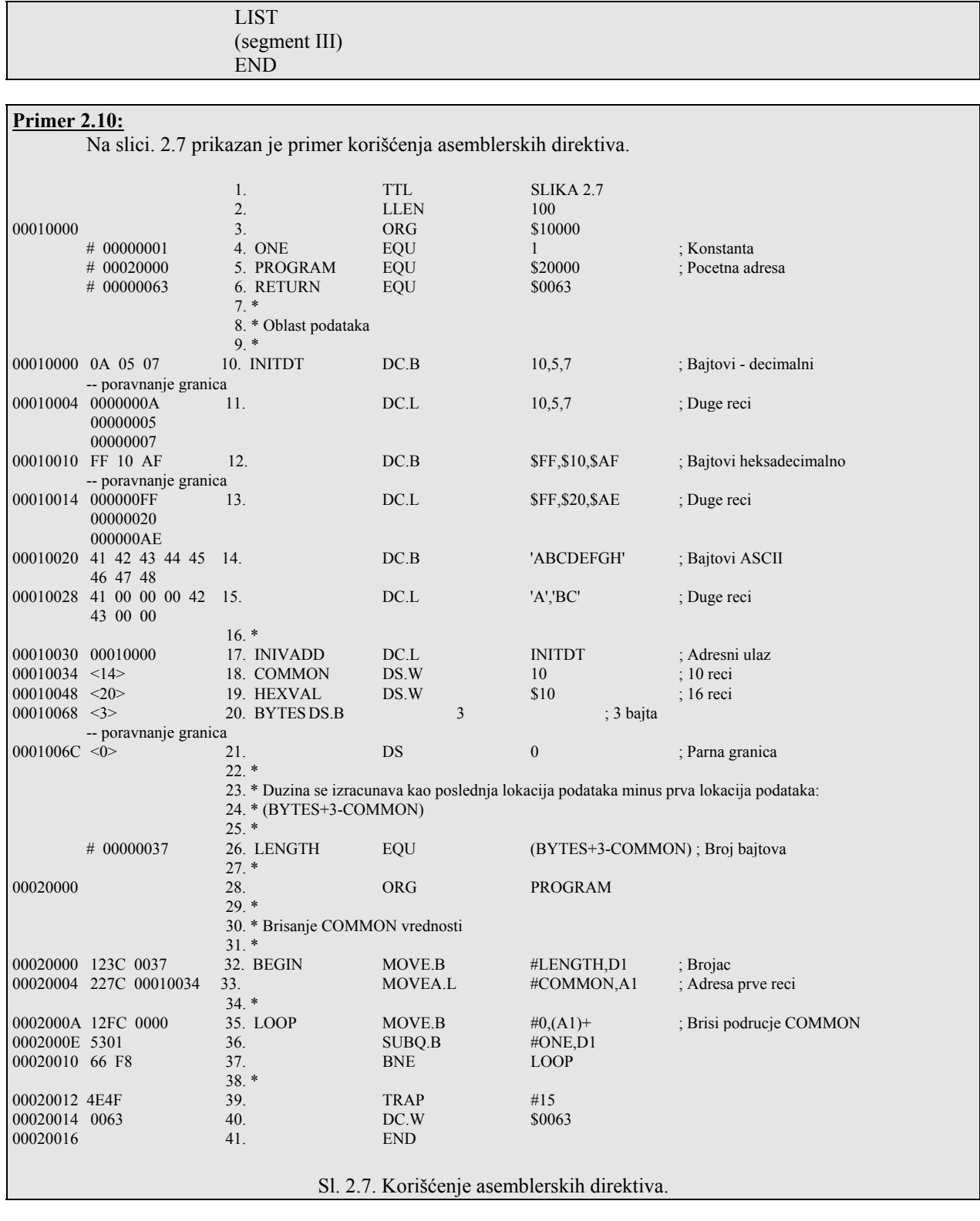

## **2.6. Instrukcije za prenos podataka, programsko upravljanje i poziv potprograma**

 Instrukcije i njihove varijacije izdvojene su u kategorije koje se zasnivaju na operacijama koje se obavljaju. Analizirajmo prvo klase instrukcija, koje su date u Tabeli 2.5. Instrukcije MOVE, MOVEQ, MOVEM, EXG i SWAP predstavljaju instrukcije za prenos podataka i date su u Tabeli 2.6.

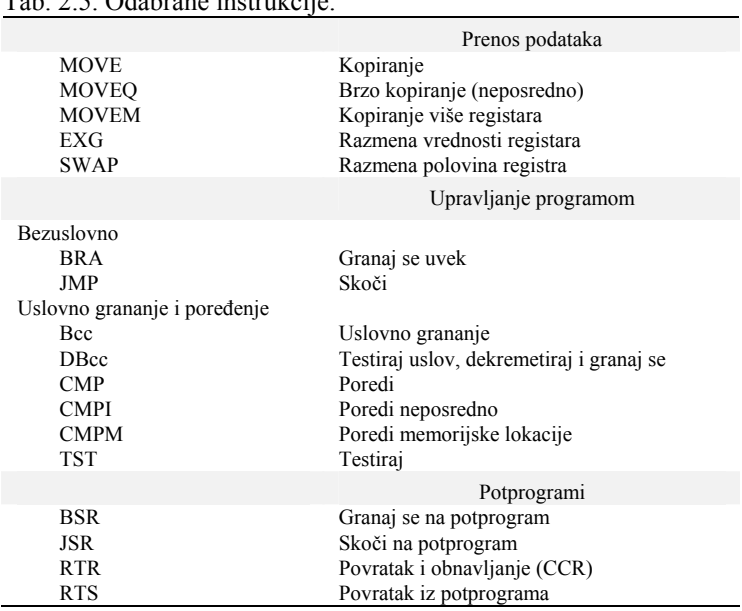

### Tab. 2.5. Odabrane instrukcije.

Tab. 2.6. Instrukcije za prenos podataka.

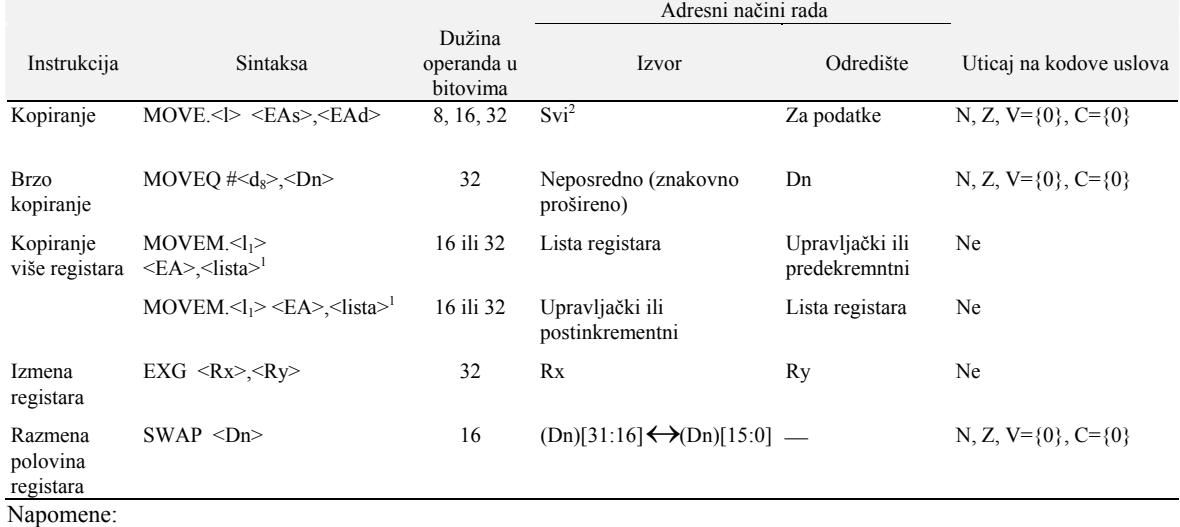

1.  $\leq$ EA> efektivna adresa<br>  $\leq$ l> B W ili L

 $\langle \rangle$  B, W ili L<br> $\langle \vert_1 \rangle$  W ili L

 $\langle 1_1 \rangle$  W ili L<br>  $\langle Rn \rangle$  Bilo ko Bilo koji Dn ili An

<lista> lista registara

2. Ako je operand obima bajt, <An> ne može biti izvor

3. U instrukciji MOVEM.W operandi koji se prenose u registre u znakovno prošireni do 32 bita u odredišnom registru.

#### *2.6.1. MOVE instrukcija*

Kod MC68020 postoji skup operacija za kopiranje podataka. MOVE instrukcija je jedna od najfleksibilnijih instrukcija, jer ona može koristiti sve adresne načine rada kako za izvorni tako i za odredišni operand. Ova fleksibilnost je neophodna, jer se MOVE instrukcija koristi često.

Shodno tabeli 2.2 uočimo da se vrednost koja se prenosi MOVE instrukcijom tretira kao označena celobrojna vrednost specificirane dužine. Kao rezultat operacije postavljaju se uslovni markeri N i Z, a V=C={0}. Zbog toga je testiranje operanada na vrednost negativan ili nula moguće odmah posle MOVE instrukcije.

Na primer, sekvenca

DUZINA,D1 BEQ SKOK

će usloviti grananje na instrukciju ispred koje stoji labela SKOK, ako je sadržaj lokacije DUZINA bio nula, jer se instrukcijom BEQ (Branch if Equal to Zero) obavlja grananje kada je  $Z = \{1\}$ .

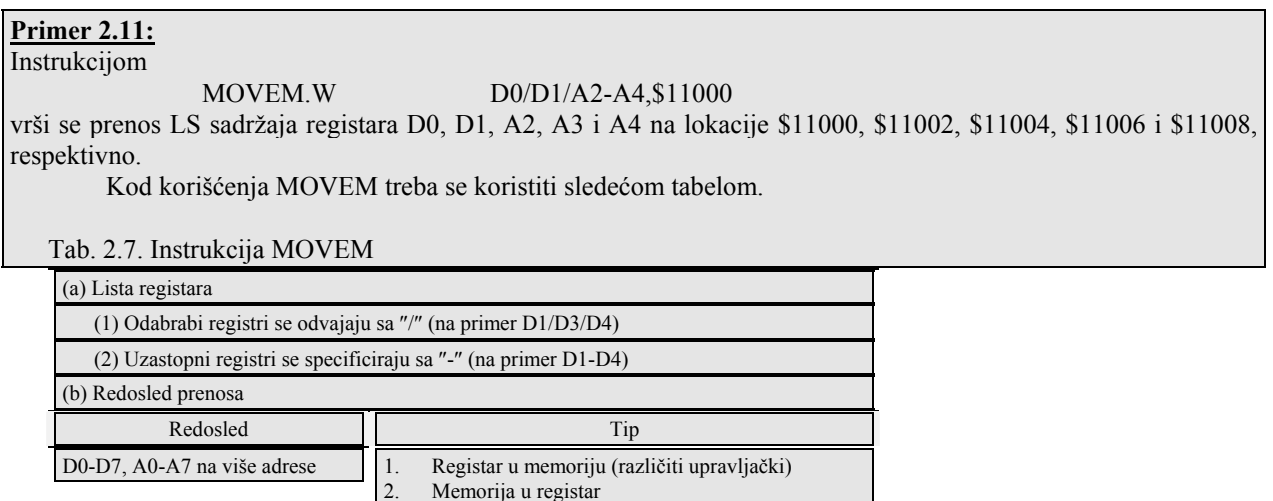

#### *2.6.2. Instrukcije za upravljanje tokom programa*

A7-A0, D7-D0 na niže adrese Registar u memoriju (predekrementiranje)

 Kod svakog programa postoji potreba za izborom sekvence instrukcija koja će se izvršavati na osnovu rezultata izračunavanja. Na taj način tok programa imaće različiti put kroz program u zavisnosti od rezultata ovih izračunavanja. U principu razlikujemo dva načina upravljanja tokom programa:

- bezuslovni,
- uslovni.

 Kod uslovnih grananja testiraju se uslovni markeri sa ciljem da se odredi da li je uslov za promenu toka programa ispunjen ili ne.

### **Instrukcije za bezuslovno grananje**

 Instrukcijama BRA (Branch Always) i JMP (Jump) uslovljava se bezuslovni prenos upravljanja promenom vrednosti PC-a (Tabela 2.8). Nezavisno od toga da li se izvršava BRA ili JMP, adresa nove instrukcije mora biti parna, a ako to nije slučaj javiće se greška. JMP se razlikuje od BRA, jer se adresa skoka može specificirati različitim adresnim načinima rada, a adresa grananja je uvek relativna u odnosu na PC.

Tab. 2.8. Bezuslovno grananje i skok.

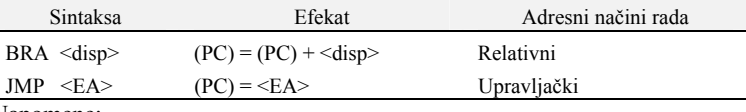

Napomene:

1. U BRA <disp>, <disp> je označeni 8-bitni, 16-bitni ili 32-bitni ceo broj.

- 2. (PC) je adresa instrukcije BRA + 2.
- 3. Nema uticaja na kodove uslova.

#### **Primer 2.12:**

 Efektivna adresa kod JMP instrukcije može se definisati registarskim indirektnim ili PC indirektnim adresiranjem. Kada je adresa rutine definisana baznom adresom koja se čuva u adresnom registru, instrukcijom  $JMP$  (A1)

uslovljava se prenos upravljanja na instrukciju na koju ukazuje (A1).

#### **Primer 2.13:**

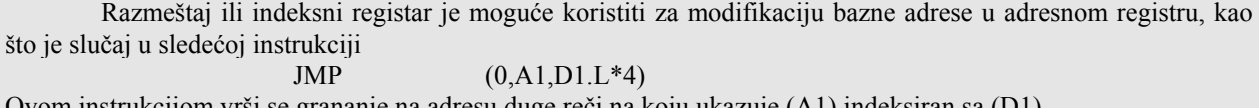

Ovom instrukcijom vrši se grananje na adresu duge reči na koju ukazuje (A1) indeksiran sa (D1).

#### **Instrukcije uslovnog grananja**

Kod instrukcija Bcc moguć je izbor upravljačkog puta u programu u zavisnosti od uslova:

```
 IF (uslov istinit)
```
THEN (grananje na novu sekvencu)

ELSE (izvrši narednu instrukciju)

Nova sekvenca instrukcija može biti na nižoj ili višoj memorijskoj adresi, relativno u odnosu na instrukciju grananja. Format instrukcije ima oblik

Bcc <label>

Instrukcije: Aritmetičke, MOVE,

Način rada Bcc instrukcije prikazan je na slici 2.8.

 Aritmetičke operacije kao i veći broj drugih instrukcija postavljaju uslovne markere u zavisnosti od rezultata pojedinih operacija. Ako je uslov istinit vrednost razmeštaja se dodaje tekućoj vrednosti PC-a. U tom trenutku u PC je smeštena adresa instrukcije uslovnog grananja plus 2. Lista mogućih uslova prikazana je na slici 2.9 zajedno sa uslovima koji uslovljavaju grananje.

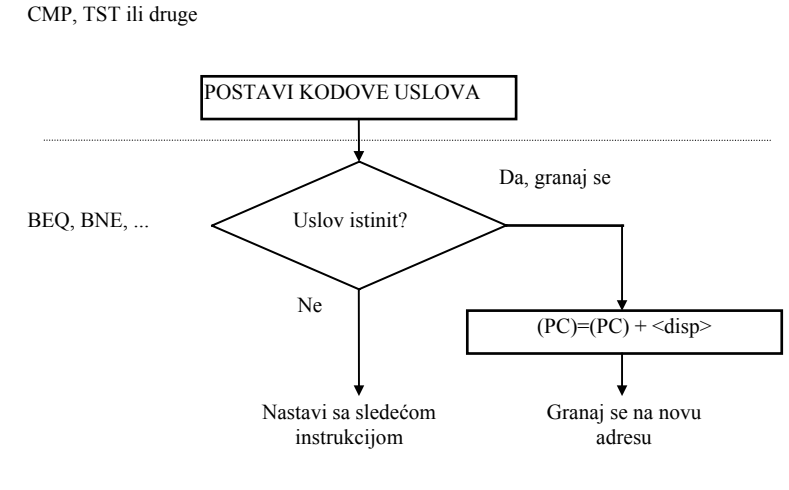

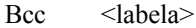

Sl. 2.8. Efekat Bcc instrukcije.

| <b>CC</b> | prenos obrisan    | 0100 | $\overline{c}$                                                           | LS | manje ili isto    | 0011 | $C+Z$                                    |
|-----------|-------------------|------|--------------------------------------------------------------------------|----|-------------------|------|------------------------------------------|
| <b>CS</b> | prenos postavljen | 0101 | C                                                                        | LT | manje od          | 1101 | $N\cdot\overline{V}+\overline{N}\cdot V$ |
| EQ        | iednako           | 0111 |                                                                          | MI | minus             | 1011 |                                          |
| <b>GE</b> | veće ili jednako  | 100  | $N \cdot V + N \cdot V$                                                  | NE | nejednako         | 0110 |                                          |
| GT        | veće od           | 1110 | $N \cdot V \cdot Z + \overline{N} \cdot \overline{V} \cdot \overline{Z}$ | PL | plus              | 1010 |                                          |
| H         | više              | 0010 | $C \cdot Z$                                                              | VC | nema prekoračenja | 1000 |                                          |
| LE        | manie ili jednako | 1111 | $Z + N \cdot V + N \cdot V$                                              | VS | prekoračenie      | 1001 |                                          |

Nema uticaja na kodove uslova

Format instrukcije:

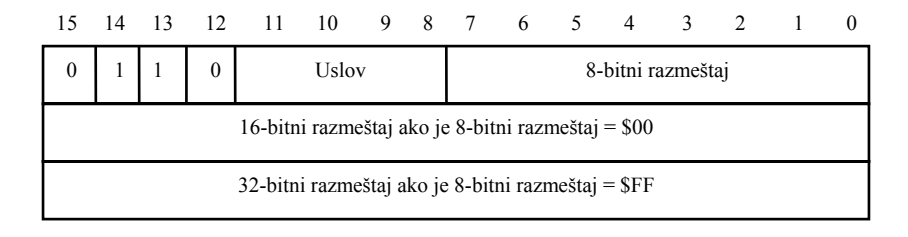

Sl. 2.9. Instrukcije uslovnog grananja.

#### **Grananje ako je nula ili nije nula**

 Instrukcije uslovnog grananja BEQ i BNE su logički suprotne. Nakon što prethodna instrukcija postavi uslovne markere, instrukcijom

BEO <labela>

obaviće se grananje ako je rezultat bio nula. Grananje ako rezultat (uslov) nije bio nula obaviće se instrukcijom

BNE <labela>

#### **Grananje posle CMP ili TST**

 Instrukcije CMP (Compare) i TST (test) koriste se da postave markere uslova u zavisnosti od vrednosti operanda. Nakon izvršenja ove instrukcije moguće je koristiti instrukciju uslovnog grananja pomoću koje se usmerava dalji tok (izvršenje) programa.

Instrukcijom

CMP X,Y

porede se dva operanda na sledeći način

 $(X)$ - $(Y)$ 

i postavljaju se markeri uslova N, Z, V i C. Instrukcijom

TST Y

vrši se procena jednog operanda na osnovu izračunavanja (Y)-0 tako da se uvek brišu V i C, ali se N i Z postavljaju u zavisnosti od rezultata. Obe instrukcije (CMP i TST) postavljaju markere uslova ali ne modifikuju operande. U Tabeli 2.8 dat je pregled instrukcija CMP i TST.

Tab. 2.8. Instrukcije za poređenje i testiranje.

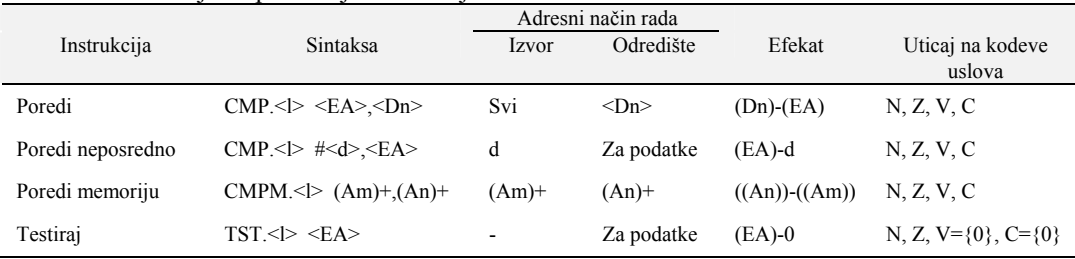

Napomene:

**Primer 2.14:**

1. <l> označava B, W ili L.

2. Ako je An izvor za CMP, dozvoljeni su samo operandi obima reč (W) ili duga reč (L).

 Kod instrukcije CMP postoje još dve varijante njenog izvođenja a to su CMPI (Compare Immediate) i CMPM (Compare Memory). Instrukcijom CMPI poredi se neposredna vrednost sa specificiranim operandom.

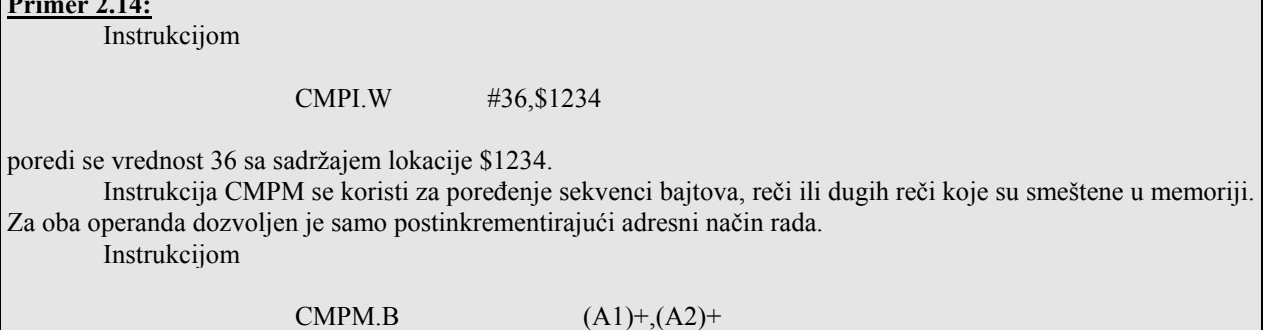

porede se bajtovi adresirani sa A1 i A2 a zatim se adrese povećavaju i ukazuju na naredne bajtove. Imajući u vidu da u toku izvršavanja programa iza instrukcije CMP ili TST sledi instrukcija Bcc, u Tabeli 2.9 prikazan je pregled instrukcija Bcc nakon čijeg izvršenja se može obaviti grananje.

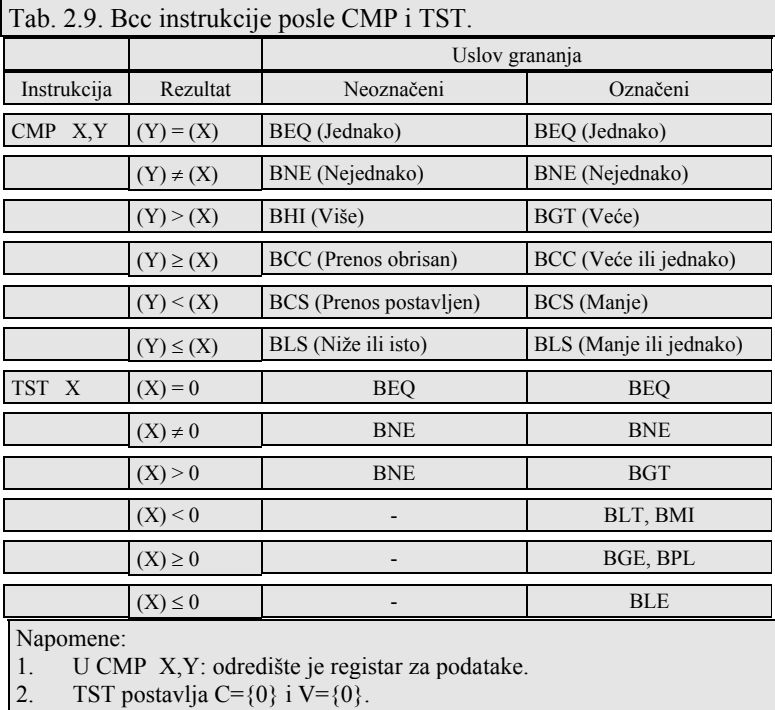

3. BMI (Granaj se na minus) je isto kao i BLT, a BPL (Granaj se na plus) je isto kao i BGE kada je V={0}.

### **Instrukcija DBcc**

Instrukcija koja obavlja testiranje, dekremetiranje i grananje predstavlja moćno sredstvo za upravljanje strukturama tipa petlja. Asemblerski format ove instrukcije je sledeći:

Dbcc  $\langle Dn \rangle$ ,  $\langle \text{labela} \rangle$ 

Ovom instrukcijom specificiraju se tri parametra: uslov "C", registar za podatke Dn i razmeštaj koji se predstavlja kao labela.

Različiti uslovi i format instrukcije prikazan je na slici 2.10.

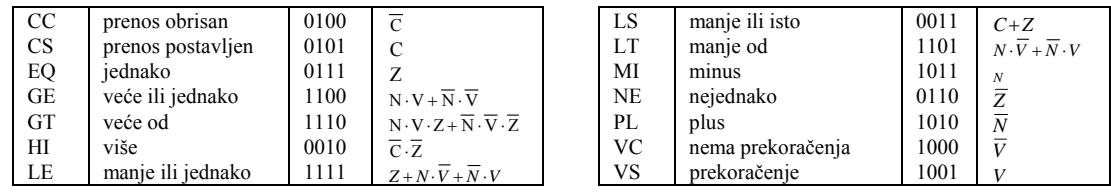

Nema uticaja na kodove uslova

Format instrukcije:

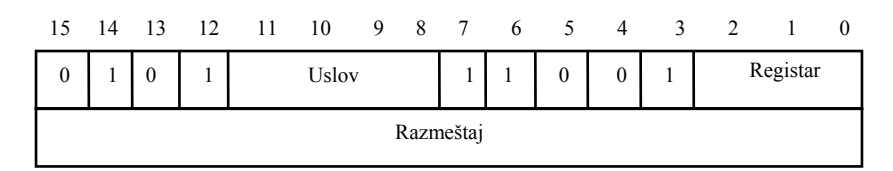

Sl. 2.10. Format instrukcije DBcc.

DBcc instrukcija uzrokuje da se izvršavanje petlje završi kada je bilo koji od specificiranih uslova:

- cc je istinit, ili
- kada broj koji se čuva u <Dn> postane -1.

Svaki put kada se instrukcija izvrši Dn se smanjuje za 1.

Dijagram toka instrukcije DBcc prikazan je na slici 2.11. Na dijagramu su prikazani uslovi koji uzrokuju izvršenje naredne instrukcije u programskoj sekvenci.

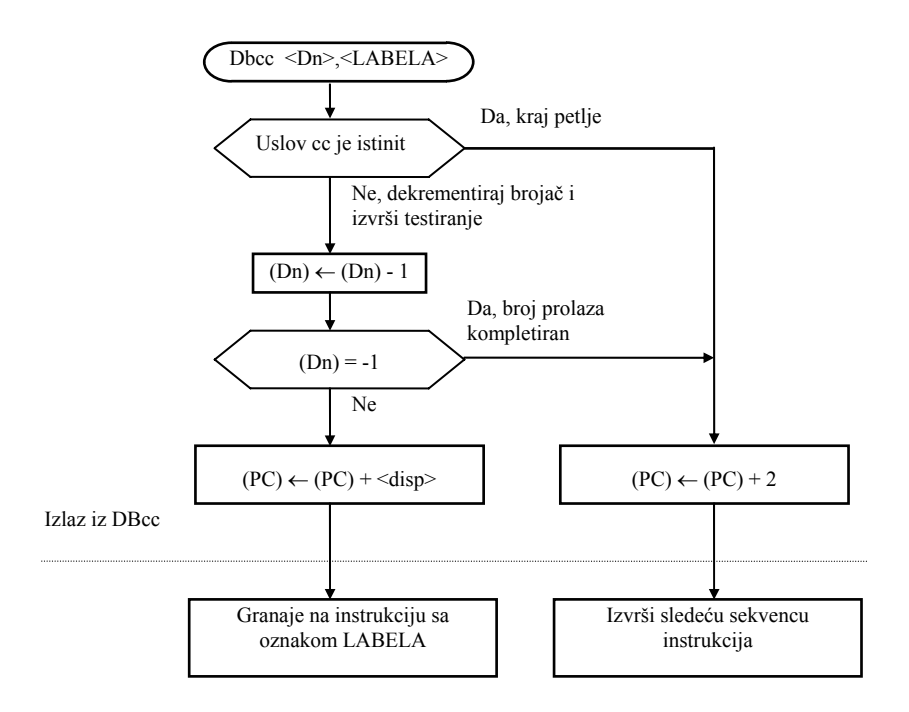

Sl. 2.11. Efekat DBcc instrukcije.

Instrukcijom DBcc može se testirati 14 logičkih uslova (isto i kod Bcc). Ipak instrukcija DBcc se ponekad zove instrukcija "Ne granaj se na uslov" (Don't Branch on Condition). Ako je uslov TRUE (istinit) ne vrši se grananje što je u suprotnosti sa načinom rada instrukcije Bcc.

#### **Primer 2.15:**

Struktura petlje kod koje DBcc je zadnja instrukcija u petlji, ima oblik

 REPEAT (telo petlje) UNTIL (uslov)

Na primer, sekvenca instrukcija čija je struktura

LOOP...

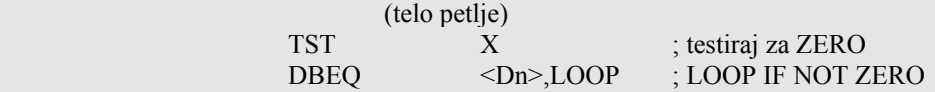

produžiće da se izvršava sve dok su sadržaji lokacije X nula ili sve dok brojač u <Dn> ne dostigne vrednost -1. TST instrukcijom postavljaju se markeri uslova u zavisnosti od vrednosti (X). DBEQ testira uslov i smanjuje (Dn) ako je uslov FALSE ali ne utiče na postavljanje markera uslova. Kada je specificiran uslov TRUE ili kada <Dn> sadrži -1, petlja se završava.

Pored 14 uslova testiranja koji se koriste od strane DBcc i Bcc instrukcija, kod DBcc postoje dva druga uslova, TRUE (T) i FALSE (F).

DBT instrukcijom se nikad ne vrši grananje. Kod njene logičke suprotnosti uvek se vrši grananje, sve dok brojač ne dostigne vrednost -1. Instrukcijom DBF ne testira se uslov, a koristi se za zamenu sekvence "dekrementiraj i testiraj za nulu" koja se često koristi za završetak petlji. Ipak postoji jedna razlika. Kako brojač mora da primi vrednost -1 pre nego što se okretanje u petlji zaustavi, inicijalizacija vrednosti brojača mora da bude za jedan manja u odnosu na broj potrebnih iteracija.

#### *2.6.3. Korišćenje potprograma kod MC68020*

 Potprogram je sekvenca koja se tretira kao izdvojeni programski modul u okviru većeg programa. Potprogram se može pozivati ili izvršavti jedan ili veći broj puta u toku izvršenja programa. U opštem slučaju, potprogrami koji su pridruženi programu obavljaju specifične zadatke, od kojih svaki predstavlja jednostavnu proceduru. U suštini, potprogrami kod Pascala se zovu procedure. Svaki modul ili potprogram treba da predstavlja jedinstvenu celinu koja se može nezavisno testirati. Kada se u toku izvršenja pozove potprogram, ona se izvršava a upravljanje se zatim vraća narednoj instrukciji u programskoj sekvenci koja sledi iza poziva potprograma. Lokacija prve instrukcije potprograma se zove startna adresa. Ona se mora specificirati u svakom programu koji poziva potprogram. Ako se potprogram i program iz koga se vrši poziv potprograma asembliraju u isto vreme, početna adresa potprograma se može definisati labelom ispred svoje prve instrukcije. Ako se potprogram ili program iz koga se vrši poziv se ne asembliraju zajedno, početna adresa potprograma mora se eksplicitno definisati u instrukciji poziva. Ako potprogram ima nekoliko ulaznih tačaka, svaku adresu je potrebno specificirati. Takođe, kada se nezavisni programi zajedno asembliraju, "external" ili "global" obraćanja se obično definišu kada se vrši linkovanje (spajanje) svih modula.

 Kod mikroprocesora MC68020 skup instrukcija koje se koriste za poziv ili povratak iz potprograma prikazan je u Tabeli 2.10.

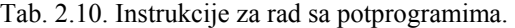

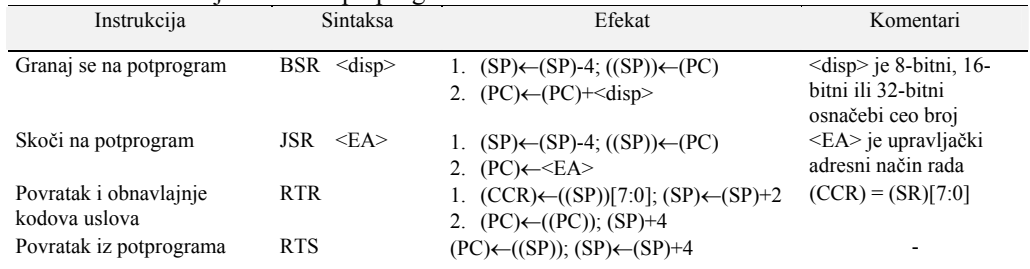

Napomene:

1. SP označava ukazatelj na sistemski magacin.

2. CCR je registar kodova uslova, tj. (SR)[7:0].

3. PC je programski brojač.

Kod instrukcije

BSR <labela>

operand <labela> uzrokuje da asembler izračuna razmeštaj između BSR instrukcije i instrukcije identifikovane sa <labela>. Razmeštaj se dodaje u toku izvršenja tekućem sadržaju programskog brojača (BSR lokacija plus 2) da bi se izračunala početna lokacija potprograma. Razmeštaj se smešta kao celobrojna vrednost u notaciji dvoičnog komplementa. BSR radi na isti način kao i instrukcija BRA sa izuzetkom što se adresa instrukcije koja sledi nakon BSR smešta u magacin. Na sličan način JSR je identična sa JMP sa izuzetkom što se povratna adresa čuva u magacinu. Opseg adrese skoka kod JSR je neograničen i bilo koji adresni način rada se može koristiti.

#### **Primer 2.16:**

Instrukcija

 $JSR$   $4(A5)$ 

koristi indirektno adresiranje sa razmeštajem, i uslovljava skok na instrukciju koja je četiri bajta nakon adrese u A5.

 Odgovarajuće instrukcije koje se koriste za povratak iz potprograma su RTR i RTS. RTR je u paru sa JSR, a RTS sa BRS.

### **2.7. Aritmetičke instrukcije za rad sa celobrojnom i BCD aritmetikom**

 Mikroprocesor MC68020 podržava rad svih osnovnih tipova aritmetičkih operacija sa celobrojnim vrednostima nad operandima različitog obima. Neke od operacija omogućavaju direktno izračunavanje u decimalnom obliku.

### *2.7.1. Sabiranje i oduzimanje*

 Binarno sabiranje/oduzimanje obavlja se nad 8-, 16- i 32-bitnim operandima pomoću ADD/SUB instrukcije i njenim varijacijama kao što je prikazano u Tabeli 2.11.

 Instrukcije EXT i EXTB koriste se za znakovno proširenje sa jedne dužine na drugu. Ove instrukcije su korisne kada se manipuliše sa operandima različitog obima.

 Instrukcijom NEG formira se dvoični komplement specificiranog operanda. Kod svake instrukcije (Tabela 2.11) postoje ograničenja koja se odnose na dozvoljene adresne načine rada. U toku izvršenja svake instrukcije odredišni operand specificirane dužine se zamenjuje rezultatom.

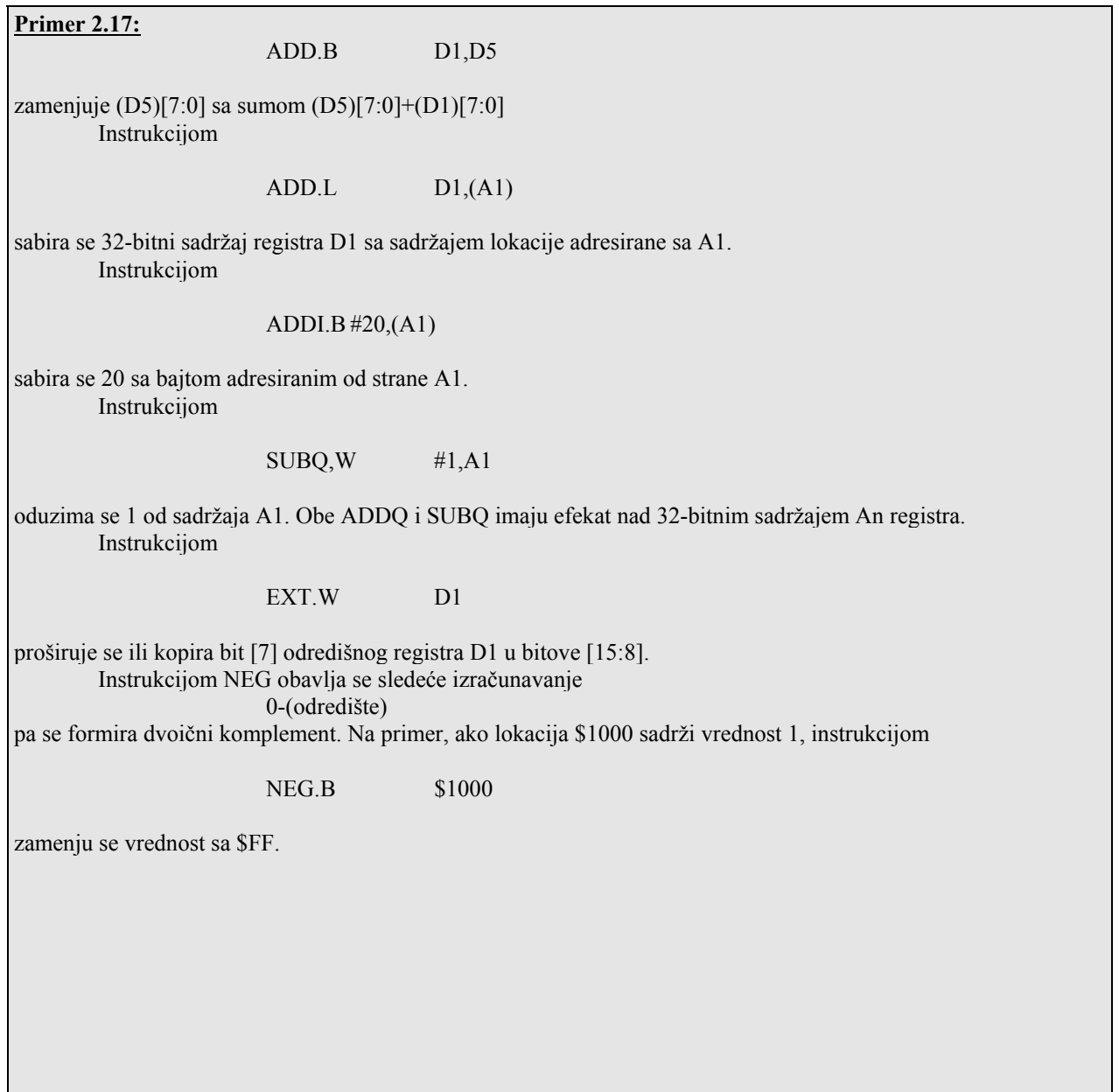

Tab. 2.11.

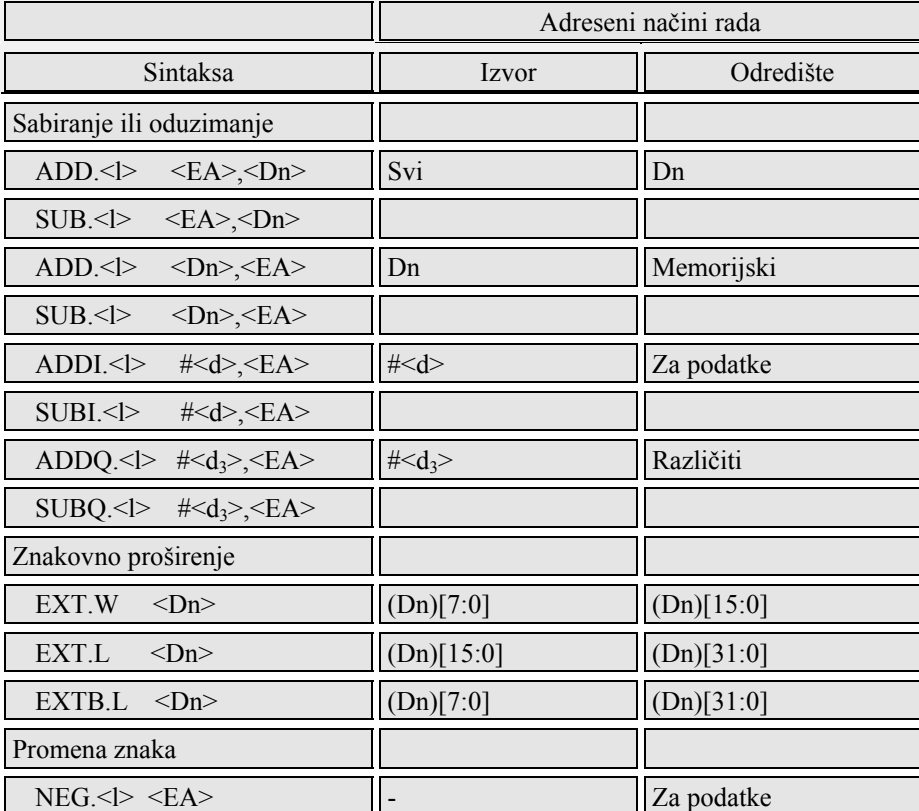

Napomene:

1. Ako je efektivna adresa izvora u instrukcijama ADD ili SUB neki od adresnih registara, tada je obim operanda reč ili duga reč.

2.  $\langle d_3 \rangle$  je vrednost između 1 i 8.<br>3. Ako je An odredište, samo 3. Ako je An odredište, samo su instrukcije koje rade sa rečima ili dugim rečima dozvoljene, pri čemu nema uticaja na kodove uslova.

4. <l> označava B, W ili L u svim instrukcijama osim kao u primedbama 1 i 3.

5. Osim kao u primedbi 3, aritmetičke instrukcije utiču na sve kodove uslova. EXT i EXTB postavljaju N i Z prema rezultatu, a brišu V i C.

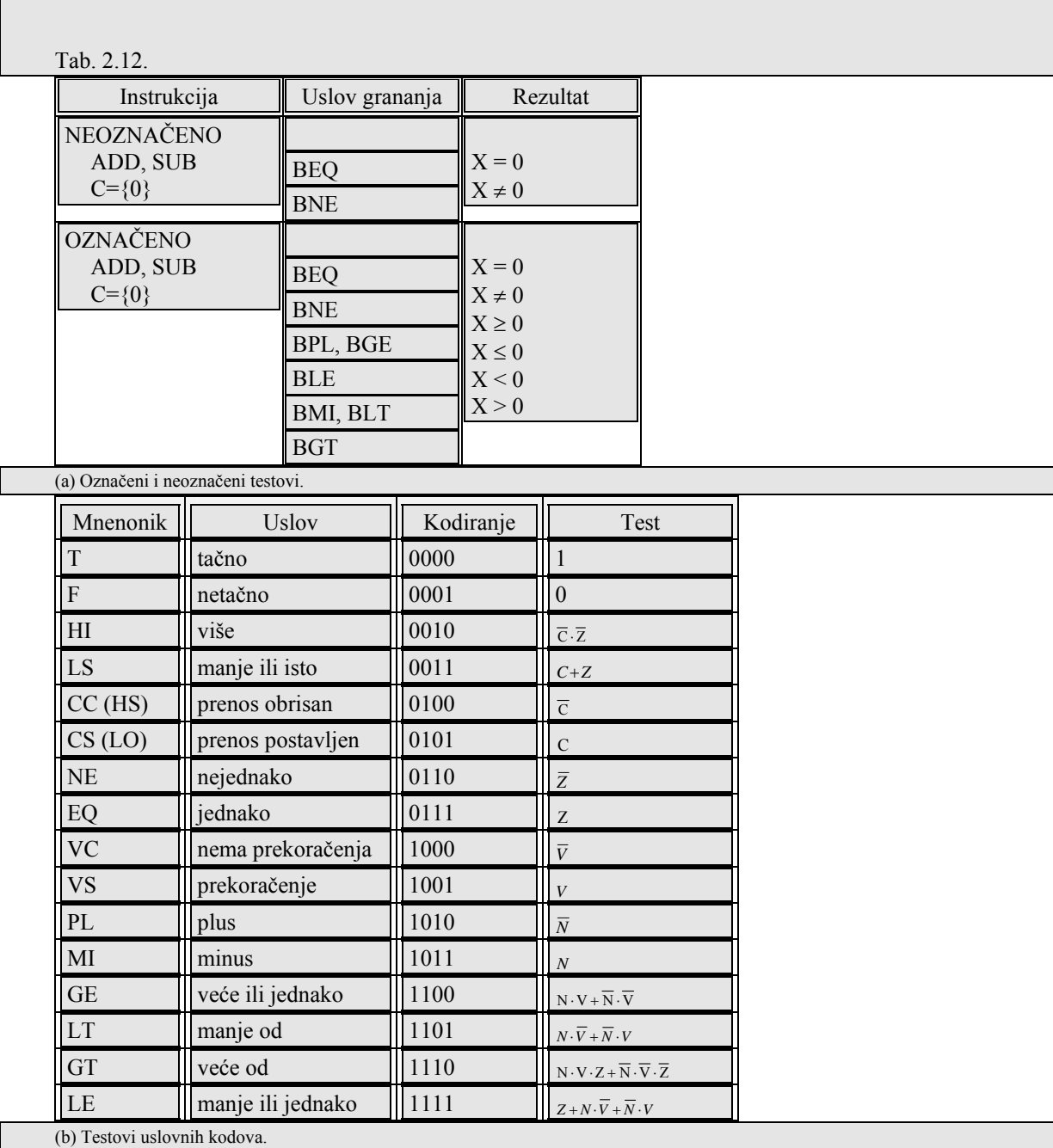

### *2.7.2. Instrukcije za množenje i deljenje*

Skup instrukcija za množenje/deljenje celobrojnih vrednosti prikazan je u Tabeli 2.13. Kao što se vidi iz Tabele 2.13 kod MC68020 postoje posebne instrukcije za množenje/deljenje sa neoznačenim i označenim (dvoični komplement) celobrojnim vrednostima.

### **Množenje neoznačenih brojeva**

Instrukcijom MULU.W obavlja se množenje dva neoznačena 16-bitna operanda, a dobija se 32-bitni rezultat. Na primer, instrukcijom

MULU.W \$10,D2 sa D2[15:0]=\$0002, rezultira u (D2)=\$0000 0020 ili 32 decimalno.

#### **Množenje označenih brojeva**

 Kada se množe označene celobrojne vrednosti, rezultat je pozitivan ili negativan i zavisi od znaka operanda.

Instrukcijom

 $MULS.W$   $\#$ -1,D2

sa (D2)[15:0]=\$0002, dobiće se u (D2)=\$FFFF FFFF ili -2 u dvoičnom komplementu.

#### **Deljenje neoznačenih brojeva**

Instrukcijom DIVU.W obavlja se deljenje

Y/W=Q+R/W

gde je 32-bitna neoznačena celobrojna vrednost, W je 16-bitna neoznačena vrednost, Q je 16-bitni količnik, a R je 16- bitni ostatak.

Na primer, instrukcijom

 $DIVU.W$   $\#2, D1$ 

deli se 32-bitni operand u D1 sa 2. Ako je pre izvršenja instrukcije (D1)=\$0000 0005 nakon izvršenja instrukcije dobiće se (D1)=\$0001 0002.

U toku operacije deljenja javljaju se dva specijalna slučaja:

- deljenje nulom, ili
- premašaj količnika.

 Oba ova uslova smatraju se greškom. Kod ovakvog slučaja procesor prekida svoj rad i prelazi se na izvršenje izuzetnog uslova, tj. prelazi na izvršenje trap rutine "deljenje nulom".

#### **Deljenje označenih brojeva**

 Instrukcija DIVS.W se izvršava na isti način kao i DIVU.W, ali su operandi označene celobrojne vrednosti.

Instrukcijom

 $DIVS.W$  #3.D1

sa (D1)=\$FFFF FFF6 izračunava se -10/3 kao rezultat (D1)=\$FFFF FFFD ili Q=-3 a R=1.

### Tab. 2.13. Instrukcije za deljenje i množenje.

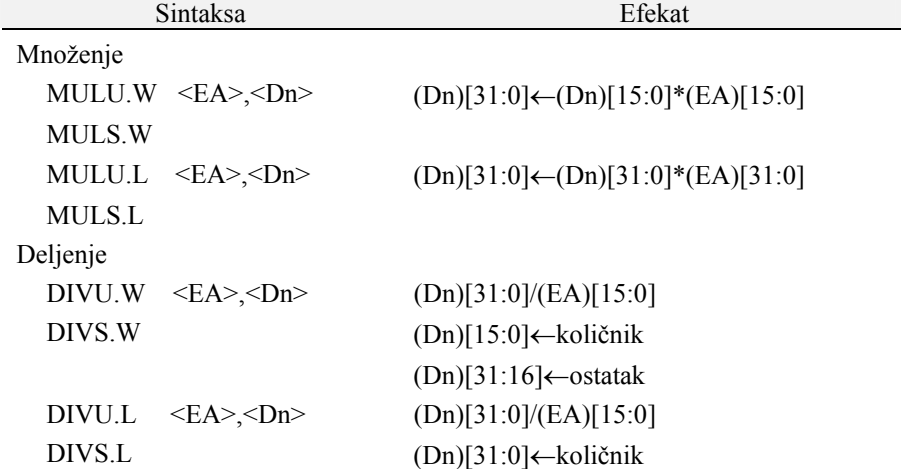

Napomene:

1. Za izvornu adresu <EA> dozvoljeni su zamo adresni načini rada za podatke (tj. An je zabranjen).

2. MULU.L i MULS.L izazivaju da je V={1} ako je proizvod veći od 32 bita.

3. Kod instrukcija deljenja, deljenje nulom izaziva *trap*; prekoračenje se iskazuje sa V={1}.

4. Kod označenog deljenja, ostatak ima znak deljenika.

#### *2.7.3. Aritmetika sa celobrojnim vrednostima u višestrukoj preciznosti*

 Kod merenja koja se sprovode u nauci termin tačnost se odnosi na korektnost merenja, a preciznost se odnosi na iznos detalja koji se koriste za predstavljanje rezultata. Kod numeričkih vrednosti, iznos preciznosti se obično izražava zadavanjem broja značajnih cifara u numeričkoj vrednosti. Ako se za neku veličinu oceni da nema dovoljnu preciznost za datu aplikaciju, potrebno je koristiti dodatne značajne cifre da bi se generisao precizniji rezultat.

 Aritmetičke jedinice kod mikroprocesora operišu sa maksimalno m cifara u toku izvršenja aritmetičkih operacija. Ova maksimalna dužina se zove jednostruka preciznost. Kod MC68020 maksimalna jednostruka preciznost je 32 bita. Sekvence većih dužina se ne mogu obrađivati kao jedinstveni aritmetički operandi od strane procesora. Zbog toga, da bi proširili preciznost, nekoliko m-cifarskih operanada se matematički mogu posmatrati kao jedinstvena vrednost. Ako se kombinuje *K* operanada, vrednost će biti dugačka *K*×*m* cifara. Kod aritmetike u dvostrukoj preciznosti je *K*=2, tj. 2×32=64 bita. Aritmetičke operacije nad operandima višestruke preciznosti se obavljaju korišćenjem procesorskih instrukcija nad svakim *m*-cifarskim delom vrednosti, a nakon toga se vrši kombinovanje rezultata.

 Kod MC68020 postoje specijalne instrukcije pomoću kojih se izvode operacije +, -, /, \* i operacija negacija nad celobrojnim vrednostima u dvostrukoj preciznosti.

#### **Sabiranje i oduzimanje**

 Instrukcije ADDX (Add with Extend), SUBX (Subtract with Extend) i NEGX (Negate with Extend) definisane su u Tabeli 2.14. Razlika između instrukcija koje koriste proširenje i instrukcije za +, -, /, \* i negaciju, koje smo već proučili, ogleda se u korišćenju markera uslova X i Z od strane instrukcija proširenja.

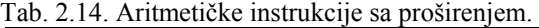

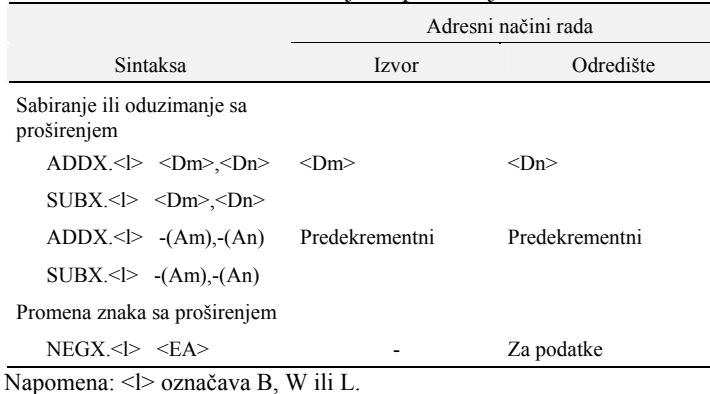

 Kao što je prikazano u Tabeli 2.15 instrukcije proširenja koriste X (Extend bit) u toku izvršenja ovih operacija. Ako je bit X bio postavljen u toku prethodne operacije, instrukcije ADDX, SUBX i NEGX uzimaju to u obzir kada se izvršavaju. Osnovna namena X bita je da doda prenos (ADDX) ili oduzme pozajmica (SUBX) kada se izračunava viših m cifara vrednosti u duploj preciznosti.

Tab. 2.15. Efekat instrukcija sa proširenjem.

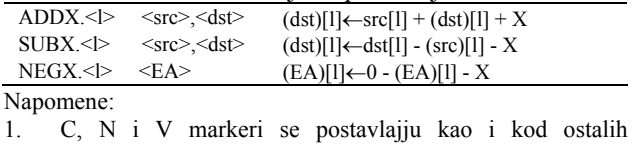

aritmetičkih instrukcija.

2. Z je obrisan ako je rezultat različit od nule, inače se ne menja.

3. X se postavlja na isti način kao i C bit.

4.  $\leq$  > označava B. W ili L.

5. [l] ukazuje na odgovarajuće bitove u instrukciji.

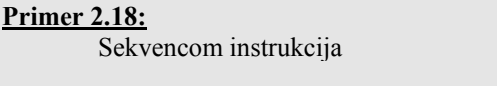

ADD.L D1,D3

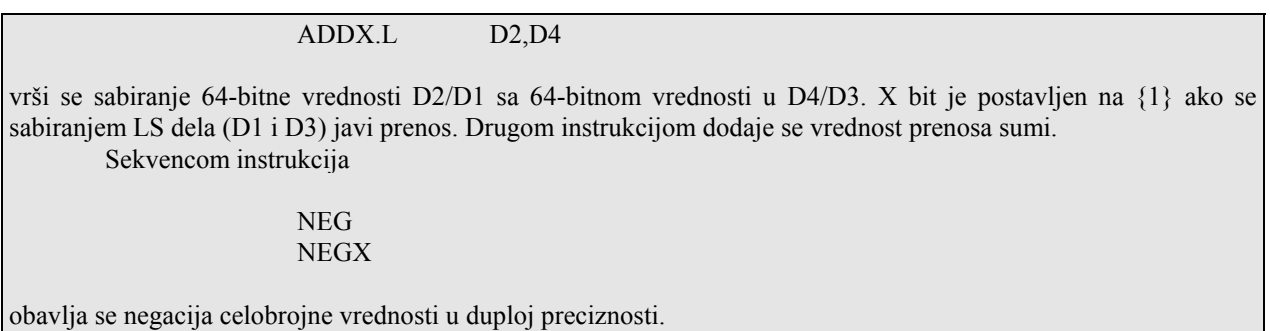

#### **Množenje**

Instrukcije MULU.W i MULU.L i njima odgovarajuće MULS.W i MULS.L generišu 32-bitni rezultat. MULU.L i MULS.L mogu usloviti premašaj ako proizvod dva 32-bitna operanda premašuje 32-bitnu dužinu. U ovom slučaju, potrebna su 64 bita, pa se zbog toga kod MC68020 koriste instrukcije prikazane u Tabeli 2.16.

Tab. 2.16. Instrukcije za 64-bitno množenje.

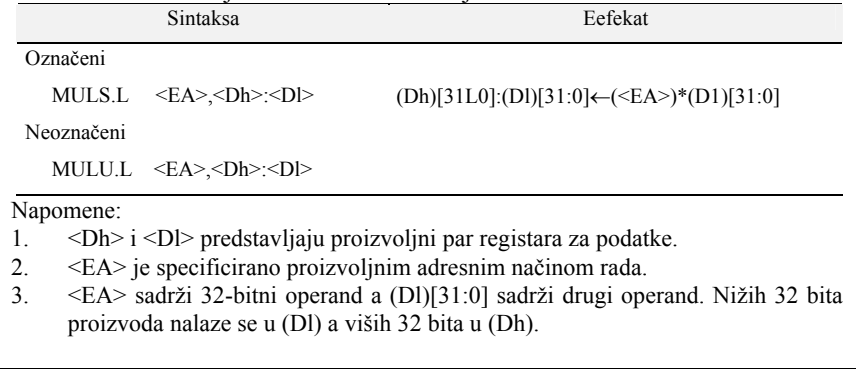

### **Primer 2.19:**

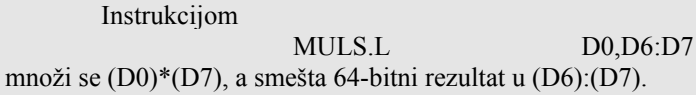

### **Deljenje**

Instrukcije mikroprocesora MC68020 koje se koriste za deljenje označenih i neoznačenih brojeva imaju dve forme koje omogućavaju izračunavanje 32-bitnog količnika sa 32-bitnim ostatkom. Kao što je prikazano u Tabeli 2.17, jedna forma (DIVU.L, DIVS.L) omogućava da se 64-bitni deljenik podeli sa 32-bitnim deliteljem i da se pri tome dobije 64-bitni rezultat. Ostale instrukcije (DIVSL.L i DIVUL.L) dele 32-bitne operande i generišu 64 bitni rezultat. Kao i kod ostalih instrukcija deljenja, deljenje nulom generiše trap. Takođe ako se količnik ne može izraziti kao 32-bitna vrednost javiće se premašaj (V={1}).

Tab. 2.17. Instrukcije za deljenje u višestrukoj preciznosti.

| Sintaksa                                            | Efekat                                          |
|-----------------------------------------------------|-------------------------------------------------|
| $DIVS.L \le EA$ >, <dr>:<dq></dq></dr>              | $(Dq)[31:0]:(Dr)[31:0] =$                       |
| $DIVUL \leq A \geq \langle Dr \rangle : $           | (Dr)[31:0]:(Dq)[31:0]<br>( <b>E</b> A> >)[31:0] |
| $DIVS.L \le EA$ >, <dr>:<dq></dq></dr>              | $(Dq)[31:0]:(Dr)[31:0] =$                       |
| $DIVUL \leq A \geq \langle Dr \rangle \leq Dq \geq$ | (Dq)[31:0]                                      |
|                                                     | ( <b>E</b> A> >  31:0]                          |

Napomene:

1. <Dq> sadrži nižih 32 bita deljenika pre deljenja. 32 bitni količnik se smešta u taj registar posle deljenja.

2. <Dr> sadrži viših 32 bita 64-bitnog deljenika i 32 bitni ostatak posle deljenja.

3. Prekoračenje se javlja ako je količnik veći od 32 bitnog celog broja. Deljnje nulom izaziva trap.

4. <EA> se može specificirati proizvoljnim adresnim načinom rada osim adresno registarskog direktnog.

#### *2.7.4. Decimalna aritmetika*

 U skupu instrukcija mikroprocesora MC68020 postoji instrukcija za aritmetičke operacije nad decimalnim vrednostima predstavljenim u BCD kodu. Tri instrukcije za BCD aritmetiku definisane su u Tabeli 2.18.

 Instrukcijama je moguće realizovati operacije +, - i negacija BCD vrednosti. Za svaku instrukciju dužina operanada je 8 bitova, što predstavlja dve BCD cifre.

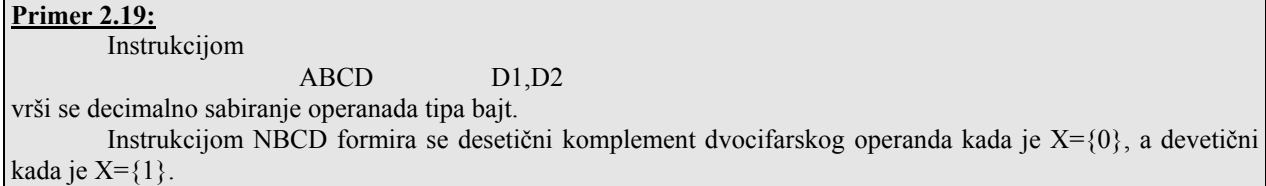

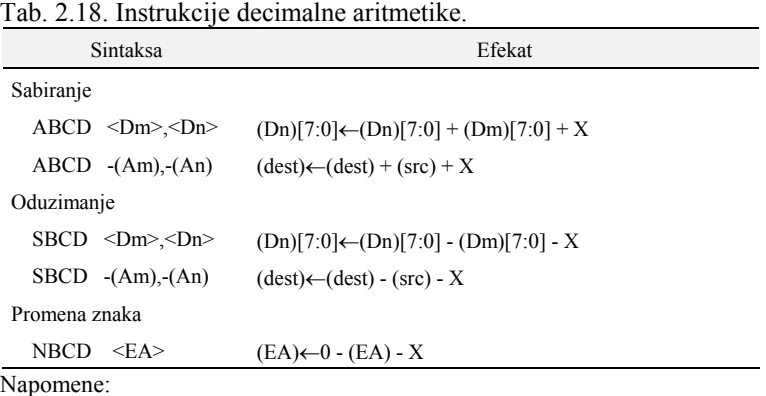

1. Sve operacije izvršavaju decimalnu aritmetiku nad dve BCD cifre.

2. N i V markeri su nedefinisani.

3. C se postavlja ako se javi decimalni prenos (ili pozajmica).

4. Z je obrisano ako je rezultat različit od nule, inače je nepromenjen.

#### **Višestruka preciznost kod decimalne aritmetike**

 Operacije nad BCD brojevima sa više od dve cifre normalno se obavljaju nad operandima koji se čuvaju u memoriji, a ne u registrima. To je zbog toga što ABCD i SBCD mogu da operišu samo nad LS bajtom registra Dn. Ako se decimalni niz cifara čuva u registru Dn za manipulaciju je potrebno koristiti instrukcije rotiranja. Kada se podatak čuva u memoriji tada se koristi adresiranje sa predekrementiranjem.

### **Primer 2.20:**

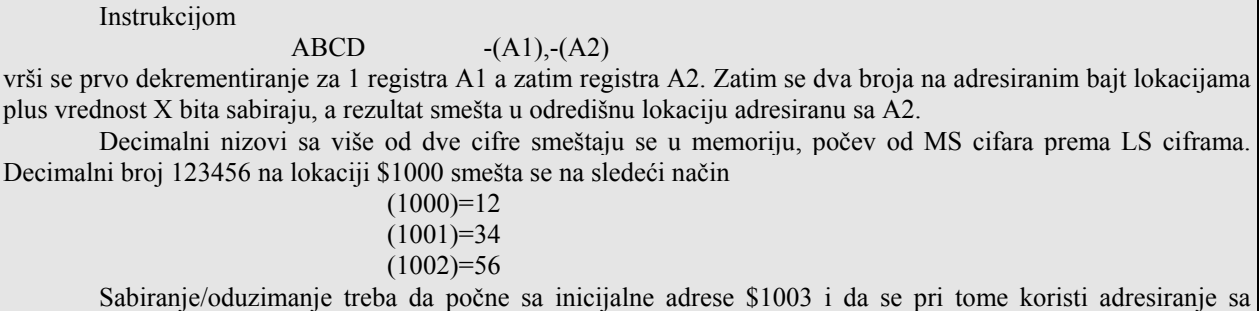

predekrementiranjem.

### **2.8. Konverzija podataka i instrukcije PACK i UNPK**

 Kod MC68020 podaci se standardno predstavljaju kao binarni, ili BCD kada se govori o celobrojnim vrednostima, a za znake (karaktere) koristi se ASCII kodiranje. ASCII kodiranje se obično koristi za podatke koji se

predaju/primaju ka/iz perifernih uređaja. Konverzija između ovih reprezentacija veoma često se koristi jer se aritmetička obrada u procesoru vrši u binarnoj ili BCD prezentaciji.

Na slici 2.12a) prikazani su tipični koraci za konverziju decimalnih brojeva u ASCII, a zatim u binarnu prezentaciju. ASCII znaci za decimalne cifre se prvo konvertuju u binarne brojeve u opsegu 0-9. Po četiri bita za svaku cifru su takođe BCD vrednosti u memoriji. Zatim se niz BCD cifara konvertuje u binarni broj. U ovom slučaju mora se voditi računa o pozicionoj vrednosti svake BCD cifre. Na primer, ASCII niz "123" kao ulazna vrednost smešta se u memoriji kao \$31, \$32 i \$33. Ovaj se zatim konvertuje u tri BCD cifre 1, 2 i 3, a zatim u binarnu vrednost 01111011.

Za izlazne binarne vrednosti koje treba štampati kao decimalne brojeve neophodno je izvršiti suprotnu konverziju od binarne u BCD, a zatim u ASCII. Binarna vrednost iz prethodnog primera je bila 7B, a njen ekvivalent u ASCII kod je \$37 i \$42.

Na slici 2.12b) prikazani su ASCII ekvivalenti za decimalne i heksadecimalne cifre.

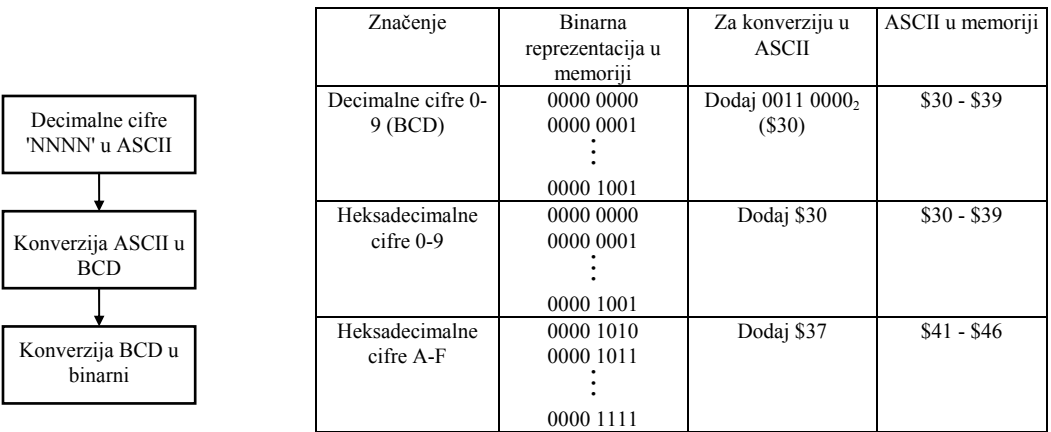

a) Konverzija ulaznih podataka b) Konverzija decimalnih ili heksadecimalnih u ASCII radi izlaza

Sl. 2.12. Konverzija vrednosti podataka.

### **Konverzija između ASCII i BCD koristeći instrukcije PACK i UNPK**

U Tabeli 2.19 prikazana je sintaksa i aktivnost instrukcija PACK i UNPK.

PACK instrukcija se prvenstveno koristi za konverziju izvornog operanda od dvobajtnog (dva karaktera) ASCII niza u pakovani BCD kod. Rezultat se može direktno koristiti od strane instrukcije za BCD aritmetiku. Instrukcija

PACK D2,D3,{000

prihvata četiri LS bita svakog bajta izvorne reči i konvertuje ih u odredišni bajt, konverzija iz ASCII u BCD je završena ako D2 sadrži dva ASCII broja predstavljena kao 3X3Y gde su X i Y decimalne cifre.

Instrukcija

UNPK D2,D3,#3030

konvertuje dve BCD cifre memorisane kao 00XY u registru D2, u vrednost 3X3Y u registru D3. Ako se umesto podataka \$3030 koristio drugi podatak, BCD cifre konvertovaće se u oblik koji je različit od ASCII. Na primer, koristeći \$0000 kao vrednost podatka, dvocifrena BCD vrednost konvertovaće se u nepakovani BCD.

#### Tab. 2.19. Instrukcije PACK i UNPK.

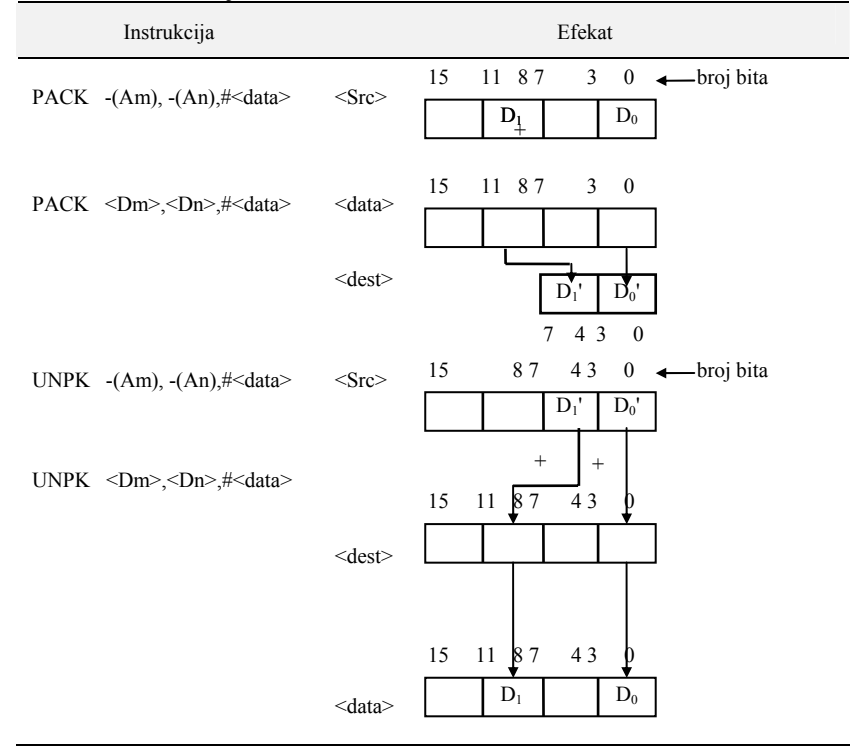

Napomene:

- 1. <data> je 16-bitni osnačeni ceo broj.
- 2. Kada su operandi u memoriji, najviši bajt od <Src> mora da bude na nižoj memorijskoj adresi.
- 3. Am i An su proizvoljni adresni registri. Dm i Dn su proizvoljni registri za podatke

## **2.9. Logičke operacije i operacije nad bitovima**

 Logičke operacije tretiraju operand kao skup izdvojenih logičkih promenljivih. U ovu kategoriju spadaju instrukcije AND, OR, EOR i NOT. Drugom kategorijom instrukcija ASL, ASR, LSL i LSR pomeraju se bitovi u okviru operanda (BTST, BSET, BCLR i BCHG). Druge dve instrukcije prikazuju rezultat uslovnog testa koji se izvodi modifikacijom indikator promenljive nazvane marker. To su instrukcije Scc i TAS.

### *2.9.1. Logičke operacije*

 Kod određenih aplikacija pogodno je tretirati svaki bit operanda kao individualnu logičku promenljivu. Ako su X i Y logičke promenljive, u Tabeli 2.20 prikazana je istinitosna tablica kojom se definišu odgovarajuće logičke operacije.

| $\boldsymbol{x}$ | NOT x | $x$ AND $y$ | $x$ OR $y$ | x EOR y |
|------------------|-------|-------------|------------|---------|
| $\theta$         |       |             |            |         |
| $\Omega$         |       |             |            |         |
|                  |       |             |            |         |
|                  |       |             |            |         |

Tab. 2.20. Rezultati logičkih operacija.

Napomena: *x* i *y* su logičke promenljive. Resultati za svaku operaciju su definisani istinitosnom tablicom tih operacija. Na primer, (*x* OR *y*) je tačno ili {1} ako bar jedna od promenljivih *x* i *y* ima vrednost {1}.

 U Tabeli 2.21. data je lista logičkih instrukcija koja prikazuje asemblersku sintaksu i adresni način rada za svaku instrukciju.

Tab. 2.21. Instrukcije za logičke operacije.

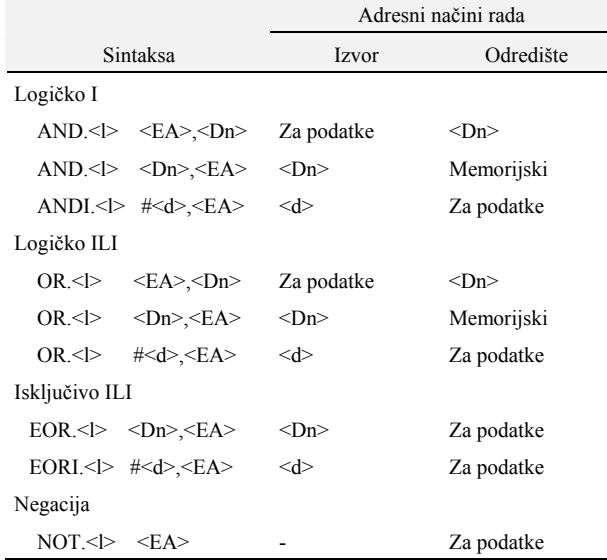

Napomene:

- 1.  $|\langle \rangle$  označava B, W ili L.<br>2.  $|\langle \rangle$  ie 8-, 16- ili 32-bitn  $\langle d \rangle$  je 8-, 16- ili 32-bitna logička promenljiva u obliku neposredne vrednosti.
- 3. Markeri C i V su uvek obrisani, N i Z se postavljaju na osnovu rezultata.
- 4. Odredišna lokacija se modifikuje na osnovu rezultata.

### U Tabeli. 2.22 prikazani su neki primeri korišćenja logičkih instrukcija.

#### Tab. 8.22. Primeri logičkih operacija.

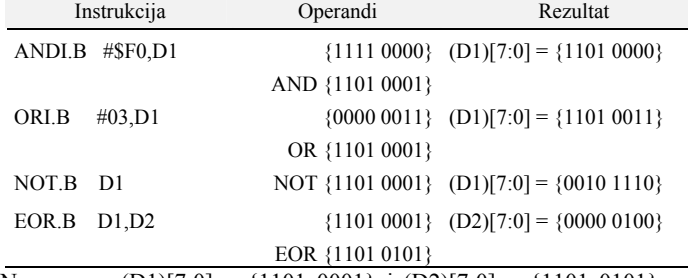

Napomena:  $(D1)[7:0] = \{1101\ 0001\}$  i  $(D2)[7:0] = \{1101\ 0101\}$  pre izvršenja svake instrukcije.

### *2.9.2. Instrukcije za pomeranje i rotiranje*

 Kod instrukcija za pomeranje i rotiranje vrši se pomeranje bitova u operandu na levo ili desno za određeni broj mesta. U principu postoje tri različita tipa ovih instrukcija:

- a) aritmetičko pomeranje,
- b) logičko pomeranje, i
- c) rotiranje.

Na slici 2.13 prikazan je efekat operacija aritmetičkog pomeranja (ASL, ASR), logičkog pomeranja (LSL, LSR), instrukcije za rotiranje (ROL, ROR) i instrukcije za rotiranje ROXL i ROXR koje se koriste za manipulacije sa brojevima u višestrukoj preciznosti.

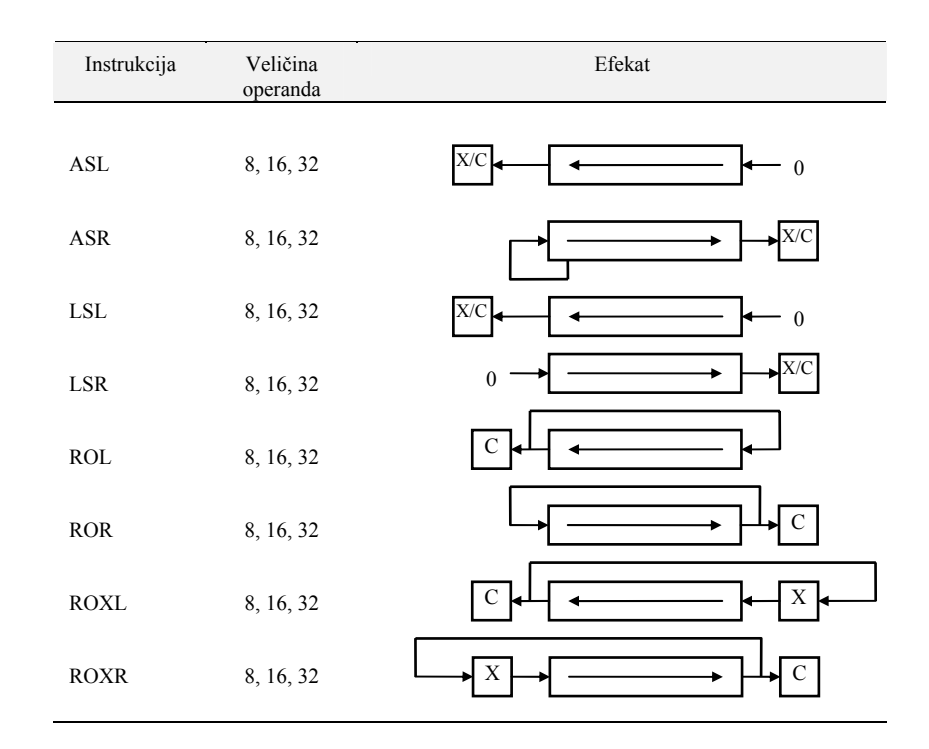

Sl. 2.13. Instrukcije za pomeranje i rotiranje.

Sintaksa na asemblerskom jeziku ovih instrukcija prikazana je u Tabeli 2.23.

Tab. 2.23. Sintaksa instrukcija za pomeranje i rotiranje.

| Aritmetičko pomeranje ulevo                         | Aritmetičko pomeranje udesno                        |
|-----------------------------------------------------|-----------------------------------------------------|
| $ASL \le l > SDm$ > $\le Dn$ >                      | $ASR \lll>$ $\langle Dm \rangle \langle Dn \rangle$ |
| ASL $\lt\lt\lt \neq \neq \lt\lt\lt\lt\gt$ .         | $ASR \le l$ # $\le d$ > $\le Dn$ >                  |
| ASL<br>$<$ EA>                                      | ASR<br>< EA>                                        |
| Logičko pomeranje ulevo                             | Aritmetičko pomeranje udesno                        |
| $LSL \le l > \langle Dm \rangle \langle Dn \rangle$ | $LSR \lll >$ $\ll Dm$ > $\ll Dn$ >                  |
| $LSL \leq \rightarrow \# \leq d$ >, $\leq Dn$ >     | $RSR < \Rightarrow \# < d > $                       |
| LSL.<br>< EA                                        | <b>RSR</b><br>< EA                                  |
| Rotiranje ulevo                                     | Rotiranje udesno                                    |
| $ROL.<>$ $20m><.>On>$                               | $ROR.<>>$ < Om > < On >                             |
| $ROL \leq > \# \leq d$ >, $> Dn$ >                  | $ROR.<>$ $\neq$ $\leq$ $\geq$ $\leq$ $\geq$ $\geq$  |
| < EA><br>ROL.                                       | <b>ROR</b><br>< EA                                  |

Napomene:

1. <l> označava B, W ili L kada je odredište <Dn>; <Dm> ili #<d> specificiraju broj pomeranja.

2. Kada je odredište memorijska lokacija dozvoljeni su jedino operandi dužine reči za <EA>.

3. Samo memorijski adresni načini rada su dozvoljeni za <EA>, isključujući registarski direktni i PC relativni adresni način rada.

4. ROXL i ROXR imaju istu sintaksu kao i instrukcije za rotiranje.

5. Markeri N i Z se postavljaju na osnovu rezultata, V je obrisan osim kod ASL.

#### Format opranada za opracije pomeranja i rotiranja prikazan je u Tabeli 2.24.

Tab. 2.24.

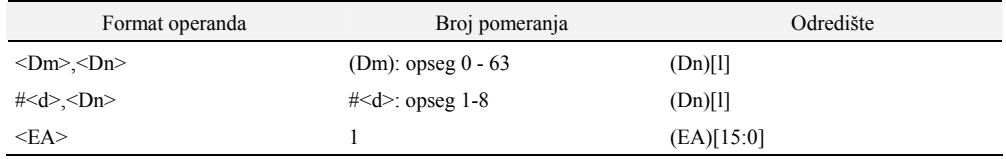

1.  $\langle \rangle$  označava B, W ili L kada je odredište  $\langle \text{Dn}\rangle$ ;  $\langle \text{Dm}\rangle$  ili  $\#$  $\langle \text{d}\rangle$  specificiraju broj pomeranja.

2. [l] ukazuje na odgovarajuće bitove u operaciji.

3. <EA> je memorijska adresa.

4. Nulti broj pomeraja u Dm ima posebno značenje.

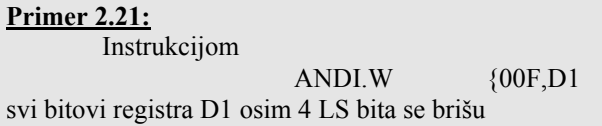

#### **Primer 2.22:**

Instrukcijom

LSR D3.D2

pomera se 16-bitni operand koji pripada LS reči registra D2 u desno za broj mesta specificiran sadržajem registra D3. Broj u D3 se tretira po modulu 64, tako da su moguća pomeranja samo od 0-63 mesta. Naravno, posle 16 logičkih pomeranja operanda tipa reč, levo ili desno, LS vrednost registra na svim mestima će imati upisane nula bitove.

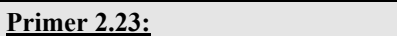

Instrukcijom

 $LSL.W$  #5,D3

obaviće se logičko pomeranje LS reči registra D3 za 5 mesta. Neposredno pomeranje se može specificirati u opsegu brojeva od 1 do 8.

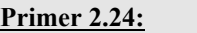

 Instrukcijom ASR (A2) obaviće se pomeranje za jedno mesto u desno 16-bitnog operanda adresiranog od strane registra A2.

### *2.9.3. Instrukcije za manipulaciju bitovima i postavljanje markera*

 Kod velikog broja aplikacija koriste se logičke promenljive sa ciljem da ukažu na jedan od dva moguća rezultat operacije. Logičke promenljive koje se koriste na ovakav način zovu se markeri. Marker promenljiva ukazuje da se događaj (uslov) desio i koristi se kao sredstvo komunikacije sa rutinom koja testira ovu marker promenljivu. Kod MC68020 markeri se grupišu u okviru CCR-a. Stanje markera može ukazivati na to da li je neki uslov grananja ispunjen ili ne, na status perifernog uređaja (busy) i dr. Uslovi pod kojima marker treba postaviti ili obrisati mogu biti komplikovani, tj. mogu da sadrže veći broj test uslova. Kod MC68020 postoji posebna instrukcija Scc (Set According to Condition) koja omogućava promenljivoj koja se postavlja da ukaže na TRUE ili FALSE resultat u zavisnosti od vrednosti uslovnog koda (markera).

#### **Instrukcije za manipulaciju bitovima**

 Instrukcije za manipulaciju bitovima operišu nad jedinstvenim bitom u Dn registru ili memoriji. Svaka instrukcija testira specificirani bit, pa u zavisnosti od njegove vrednosti postavlja Z marker uslova. Kao logička promenljiva, Z bit će se postaviti na komplementarnu vrednost specificiranog bita. Instrukcija BTST (Bit Test) postavlja Z bit u zavisnosti od stanja tetsiranog bita. Instrukcije BCHG, BCLR i BSET postavljaju Z bit, a zatim uslovljavaju da se naznačeni bit menja, briše i postavlja na {1}, respektivno. Instrukcije za manipulaciju bitovima prikazane su u Tabeli 2.25.

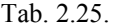

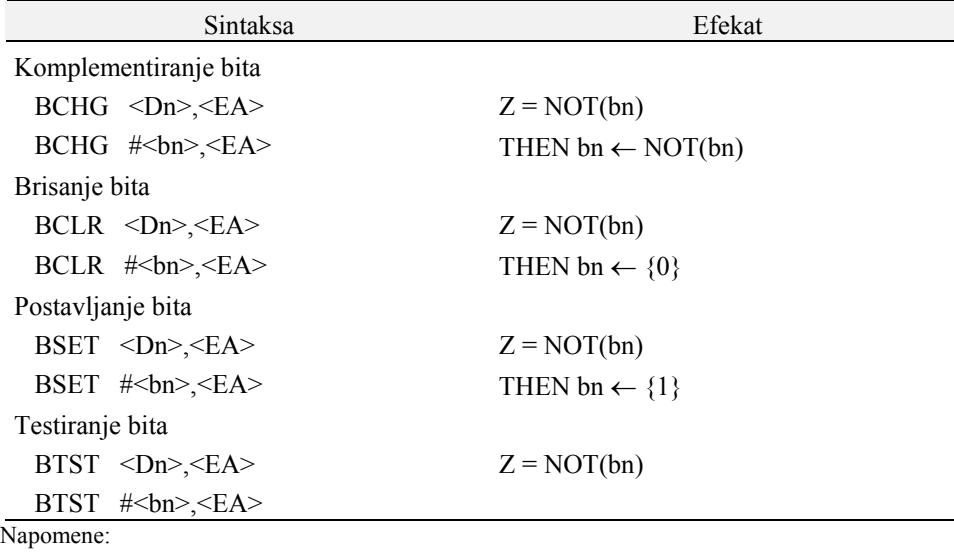

1. Ako je <Dn> odredište, obim operanda je 32 bita; inače, obim odredišnog operanda je bajt.

2. <br/> <br/> <br/> > > je broj bita operanda.

3. BTST dozvoljva sve adresne načine rada za odredište osim adresno registarskog direktnog.

4. BCHG, BCLR i BSET dozvoljavaju samo adresne načine rada za podatke za odredišni operand.

#### **Primer 2.26:**

 Neka je (D1)=\$0000 0001, a (D2)=\$0000 88FF. Da bi specificirali bit poziciju 1 registra D2 koristićemo se instrukcijom

 BCHG D1,D2 kojom se postavlja Z={0}, a predstavlja komplement od (D2)[1]. Zatim operand u D2 postaje \$0000 88FD, jer se bit 1 u D2 komplementira operacijom. Vrednost u D1 mora biti između 0 i 31. Instrukcija BCLR #1,D2

ima isti efekat na D2.

#### **Instrukcija Scc**

 Instrukcija Scc postavlja svih 8 bitova odredišne lokacije na {1} ako je uslov "cc" istinit. Ako uslov nije istinit svi bitovi su postavljeni na {0}. Uslovi (prenos obrisan, prenos postavljen, itd.) su isti kao i oni koji se koriste kod DBcc instrukcije.

 Na primer, ako je marker Z={1}, instrukcijom SEQ D1 (Set if Equal to zero) upisuje se \$FF u LS bajt registra D1.

### **Instrukcija Testiranje i Postavljanje (Test and Set)**

 TAS instrukcija se koristi za testiranje i modifikaciju operanda dužine bajt koji se čuva u Dn registru ili u memoriji. Njena aktivnost je prikazana na slici 2.14, a simbolički oblik instrukcije je

TAS <EA>

Ako je operand nula, marker  $Z = \{1\}$ , ako nije  $Z = \{0\}$ . Ako je bit 7 operanda jednak  $\{1\}$ , N= $\{1\}$ . U tom pogledu TAS radi slično kao i TST (Test) instrukcija koja operiše nad vrednošću tipa bajt. U suštini, nakon ispitivanja od strane TAS instrukcije postavljaju se markeri N i Z, a MS bit operanda se postavlja na {1}.

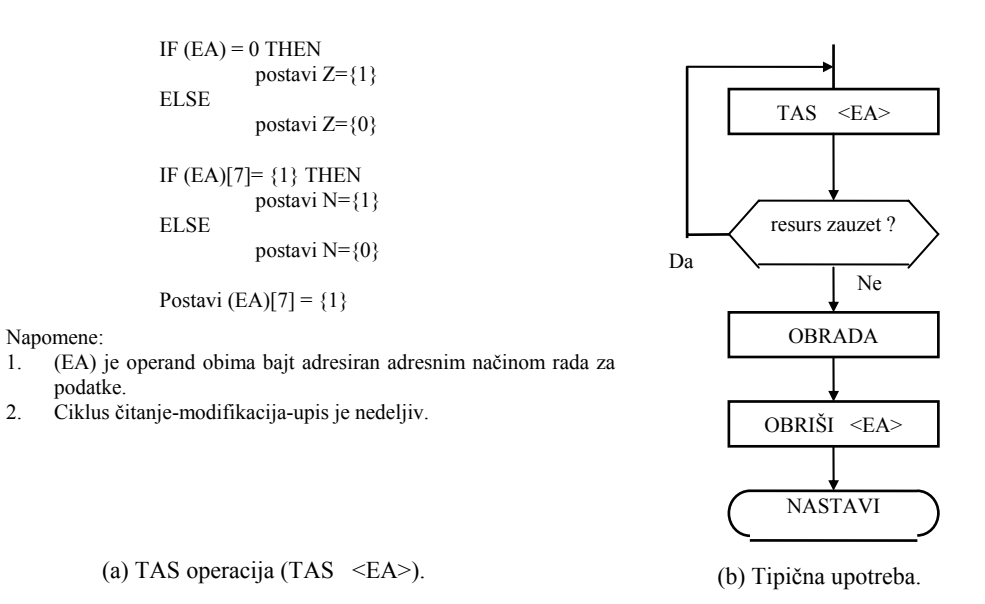

Sl. 2.14.

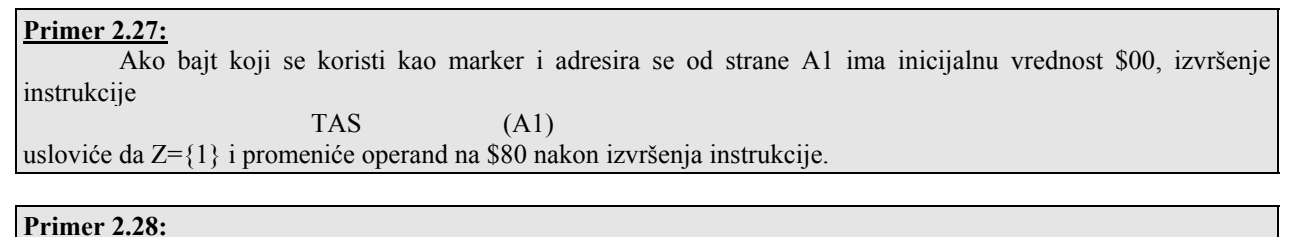

Ako se marker promenljiva postavljena na \$80, testira u petlji kao što je LOOP: TAS (A1); testira marker BNE LOOP ; grana se nazad ako nije obrisan naredna instrukcija u sekvenci se ne može izvršiti sve dok neki drugi program ili procesor ne obriše marker. Kada je marker već postavljen, kao što je u ovom slučaju, TAS instrukcija ga ne menja.

### *2.9.4. Instrukcije za manipulaciju nad bit-poljima*

 Logičke operacije o kojima smo govorili operišu nad bitovima koji su deo operanda tipa bajt, reč ili duga reč. Individualni bitovi se adresiraju bit brojem u okviru operanada. Kada mora da se adresira grupa bitova proizvoljne dužine u okviru operanda sa ciljem da se izvrši njegovo testiranje ili obavi nad tom grupom aritmetička ili logička operacija, tada skup bitova mora da se izolira. Kod MC68020 postoji skup instrukcija pomoću kojih se vrši izolacija grupe bitova.

Ove instrukcije direktno operišu nad grupom kontinualnih bitova koji se zovu bit polje. Instrukcije tipa bitpolje u suštini testiraju bit-polje kao adresibilni operand. Na slici 2.15 prikazan je način definisanja adrese bita i bitpolja u memoriji. Jedinstveni bit se adresira zadavanjem bazne adrese njegovog bajta u memoriji i bit broja u okviru bajta startujući od LS bita u bajtu.

Vrednost bit-polja specificira se instrukcijom koja operiše nad sadržajem tog polja pomoću tri parametra, Specifikatori su sledeći:

- a) bazna adresa bajta u memoriji predstavlja prvi bajt niza bitova u kome se nalazi bit polje,
- b) pozicija ili ofset koji je relativan u odnosu na baznu adresu MS bita u polju (bit[0]),
- c) obim polja koji se zadaje kao broj kontinualnih bitova u polju.

### **Primer 2.29:**

Na slici 2.15 prikazano je bit polje koje u odnosu na baznu adresu zauzima prostor od -24 bita prema adresama do +15 bitova prema višim adresama. Polje koje je naznačeno kao "bit field" čine tri bita definisana sledećim parametrima:

 $<$ ofset $>$  = 20  $\leq$ širina $\geq$  = 3 Na slici 2.15, broj bita 1 u bit poljima ima vrednost  $<$ ofset> + 1 = 19 i predstavlja ofset (pomeraj) u odnosu na bazni bit celog polja. Celo polje zauzima prostor od <br/>bazna adrese>+<ofset> do <br/>bazna adrese>+<ofset>+<širina-1> ili, u konkretnom primeru, od -20 do -18. -24 | -23 | -22 | -21 | -20 | -19 | -18 | -17 -16 -15 -14 -13 -12 -11 -10 -9  $-8$   $-7$   $-6$   $-5$   $-4$   $-3$   $-2$   $-1$ 0 1 2 3 4 5 6 7 8 9 10 11 12 13 14 15 -24 -16 -8 0 1 2 bit polje Bazna adresa Sl. 2.15. Primer organizacije bit polja u memoriji. Napomene: 1. Ofset bit polja  $= -20$ . 2. Širina bit polja = 3. 3. Pozicija bitova je indicirana decimalnim brojevima u odnosu na baznu adresu.

### **Operacije sa bit-poljima**

Instrukcije iz ove grupe, prikazane u Tabeli 2.26 mogu se podeliti u sledeće tri grupe:

- a) one koje menjaju, brišu ili testiraju proizvoljno definisano bit-polje (bit field) u celom bit-polju (bit array),
- b) one koje izbacuju ili insertuju proizvoljno definisano bit-polje u celom bit polju,
- c) BFFF, pronalazi prvu (1) u bit polju u okviru celog bit-polja.

Tab. 2.26. Instrukcije za rad sa bit poljima. (a) Sintaksa instrukcija

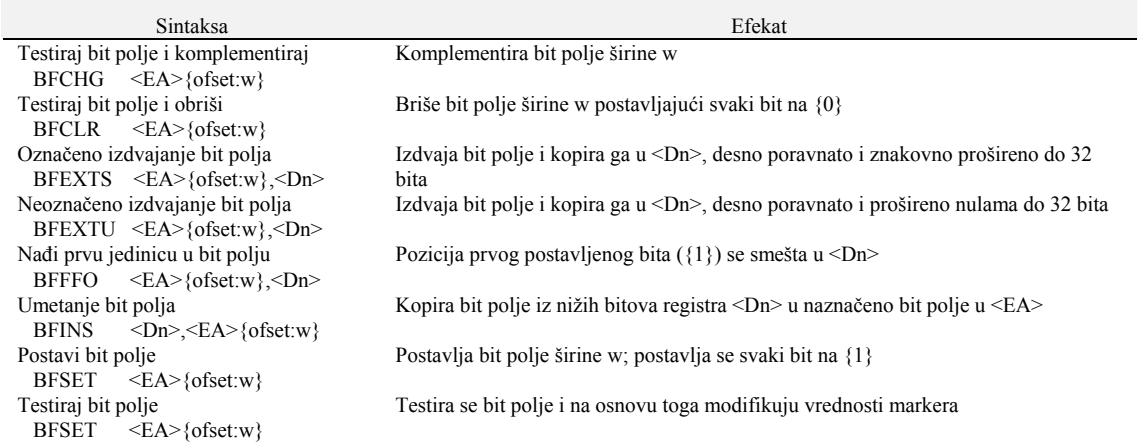

#### Napomena: Bit pozicija u BFFO instrukciji je  $\langle$ Dn> =  $\langle$ ofset> + (ofset do prvog bita jednakog {1}) ako je {1} nađena u bit polju. Inače, ako nema {1} u bit polju,  $\angle$ Dn> =  $\angle$ ofset> +  $\angle$ w>

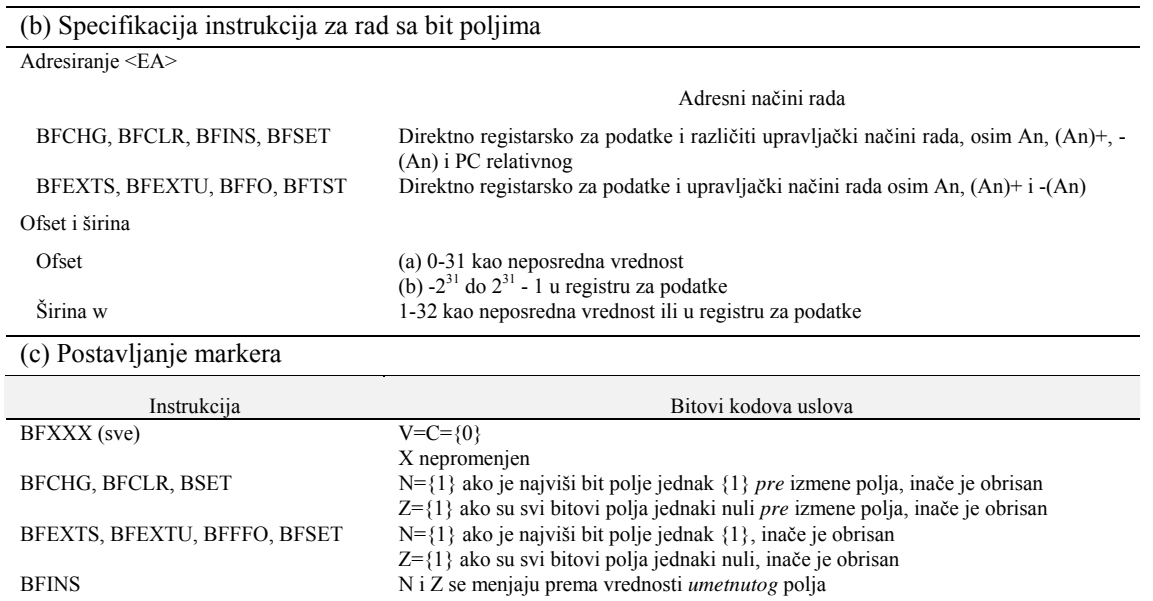

Opšti oblik prve grupe je

 $BFXXX$   $\langle EA \rangle \{offset; w\}$ 

i važi za instrukcije BFCHG, BFCLR, BFSET i BFTST, u kojoj je w širina polja. Efektivna adresa <EA>, koja specificira baznu adresu celog bit-polja, može biti u Dn registru ili u memoriji.

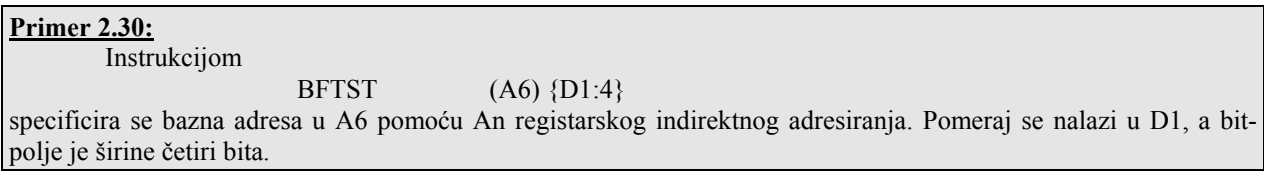

### **Instrukcije BFEXTS, BFEXTU i BFINS**

 Bit-polje se može izvući iz celog bit-polja pomoću instrukcija BFEXTS i BFEXTU. Instrukcija BFEXTS (Extract Bit Field Signed) se koristi kada je bit-polje označena celobrojna vrednost.

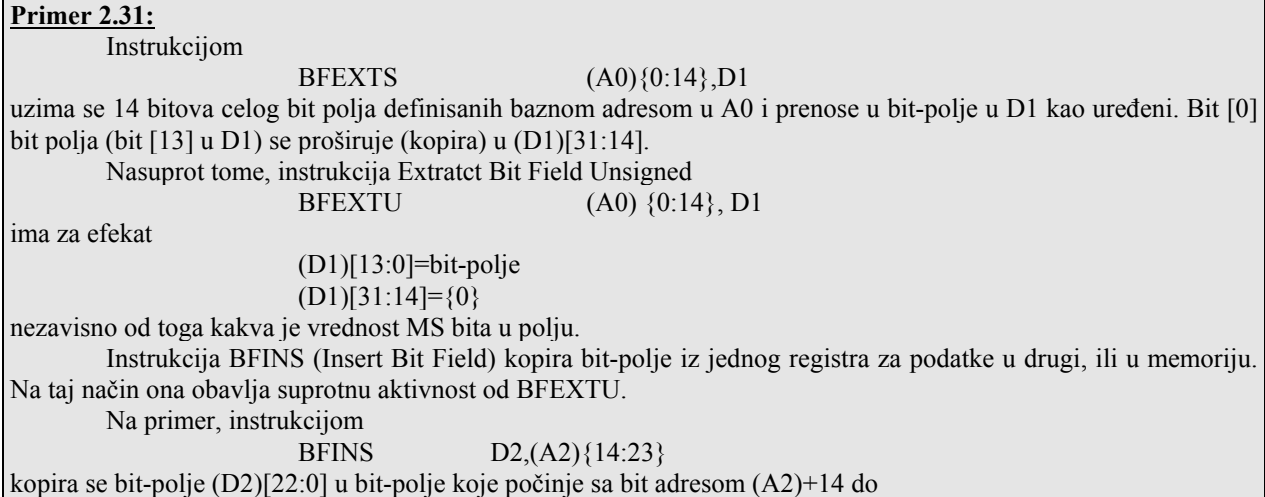

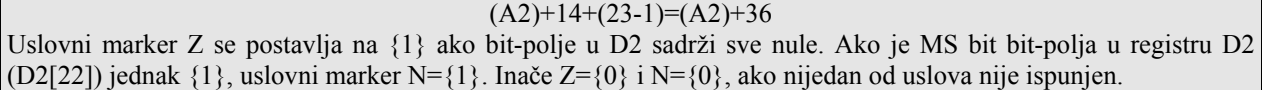

#### **Instrukcija BFFFO**

 Instrukcija BFFFO (Find First One in Bit Field) se koristi za pronalažanje pozicije prve jedinice u okviru bit-polja.

Na primer, instrukcijom

BFFFO (A2){6:11},D1

pretražuje se bit u polju širine 11 bitova za prvu {1}. Ako se pronađe {1} broj polja se smešta u D1. Ako je bit [n] u bit polju {1}, rezultat u D1 je

 $(D1)=6+[n]$ gde je 6 pomeraj od bita 0 u celom bit-polju, a n=0,...10. Ako u bit polju ne postoji bit={1}, u odredišni registar se upisuje vrednost

 $(D1)$ =< $ofset$  $+W$ 

gde je W obim polja. U konkretnom primeru, ako je svaki bit u polju {0}, dobiće se

 $(D1)=6+11=17$ 

a to predstavlja pomeraj bita u narednom bit-polju, celog bit-polja, koje sledi iza prethodnog bit-polja, pri čemu je početna adresa celog bit polja smeštena u A2. Vrednost u D1 se sada može koristiti kao ofset bit polja. Ako su uzastopna bit polja dužine W=11 nula, instrukcija

BFFFO (A2){D1:11},D1

se može koristiti kao indeks kroz bit polja kada celo bit-polje počinje sa adrese specificirane od strane (A2). Ako se instrukcija izvršava u petlji, D1 se menja na sledeći način

(D1): 17, 28, 39, ...

sve dok se ne naiđe na {1} u jednom od bit-polja. Kada se naiđe na {1} uslovni marker Z={0}. Uslovni marker N je  $\{1\}$  ako je MS bit (bit 0) bit-polja bio  $\{1\}$ .

### **2.10. Instrukcije koje manipulišu adresama**

 Sa izuzetkom vrednosti koje se čuvaju u registrima ili vrednosti koje se specificiraju neposrednim adresiranjem, operandima (mikroprocesora MC68020) se vrši obraćanje preko njihovih adresa. Kod MC68020 postoji poseban skup instrukcija koje operišu sa adresama kao što su CMPA, ADDA, SUBA, MOVEA, LEA i PEA. Za sve operacije koje uključuju manipulaciju adresama važeći adresni opseg (važi za MC68020) je od 0 do \$FFFF FFFF. Kod instrukcija koje manipilišu operandima tipa reč 16-bitne adrese se znakovno proširuju na 32 bita pre nego što se one koriste od strane instrukcija. Zbog toga, kratke adrese (16-bitova) imaju važeći opseg od 0 do \$7FFF, ili od \$FFFF8000 do \$FFFFFFFF.

#### *2.10.1. Aritmetičko adresne manipulacije*

 Instrukcije ADDA (Add Address), SUBA (Subtract Address) i CMPA (Compare Address) operišu nad izvornim operandom koji se može adresirati bilo kojim adresnim načinom rada, ali se odredišni operand mora čuvati u An. Sintaksa ovih instrukcija data je u Tabeli 2.27.

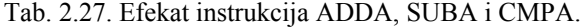

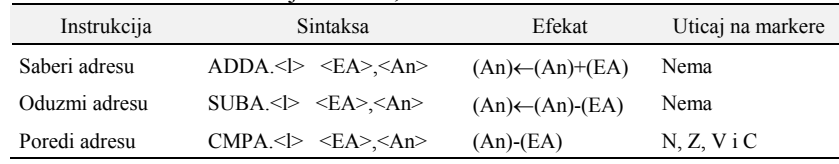

Napomene:

1. <l> označava jedino W ili L.

2. Ako je specificiran operand obima jedna reč (W), znakovno se proširuje do 32 bita.

3. Svi adresni načini rada su dozvoljeni za <EA>.

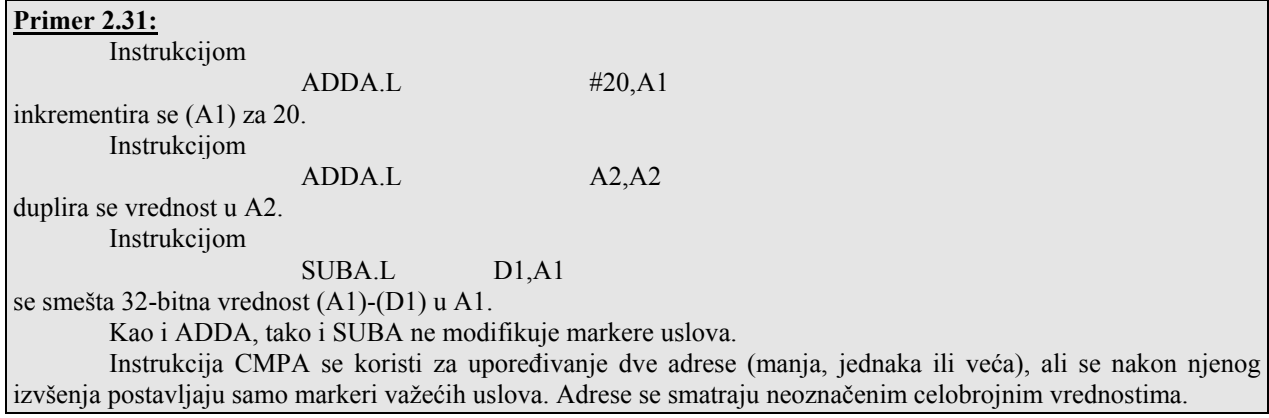

### **Primer 2.32:**

 Instrukcijama  $CMPA.L$   $A1, A2$  ; formira se  $(A2)-(A1)$ BHI LOOP ; grananje ako je (A2)>(A1) Instrukcijom CMPA izračunava se

(odredište)-(izvor)

a kao rezultat se postavljaju markeri uslova. U Tabeli 2.28 dat je pregled instrukcija uslovnog grananja koje su važeće nakon izvršenja instrukcije CMPA.

Tab. 2.28. Poređenje adresa.

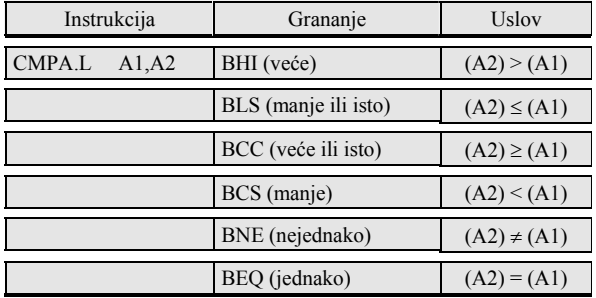

### *2.19.2. Instrukcije za prenos adresa*

 U ovu grupu spadaju instrukcije MOVEA, PEA i LEA. Sintaksa i adresni načini rada za ove tri instrukcije koje vrše prenos adresa prikazani su u Tabeli 2.29.

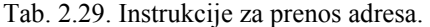

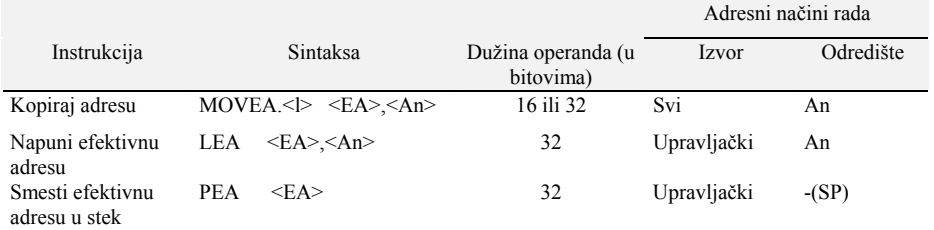

Napomene:

1. Nema uticaja na markere.

2. <l> označava jedino W ili L.

3. Za operande obima reč, izvorni operand se znakovno proširuje do 32 bita, a onda se svih 32 bita pune u adresni registar.

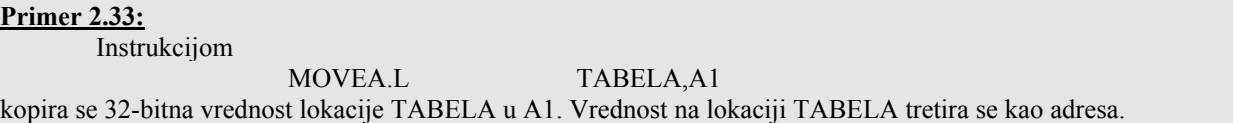

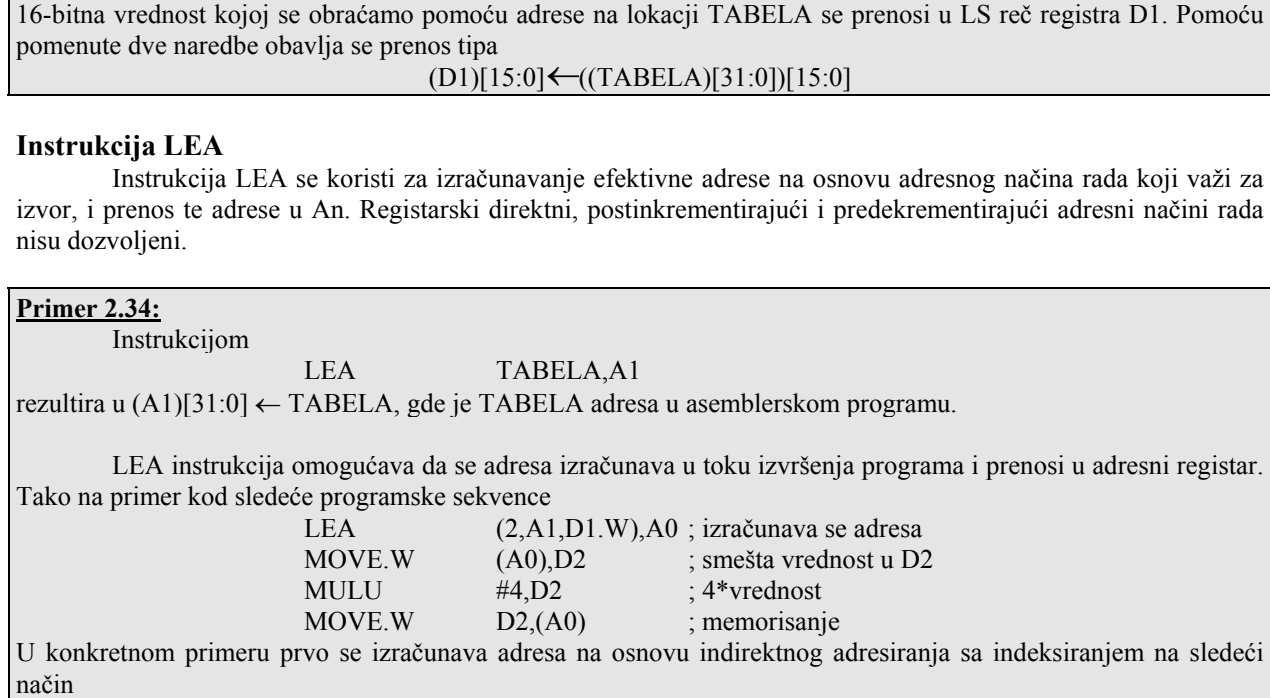

# **Instrukcija PEA**

Ovom instrukcijom izračunava se efektivna adresa i smešta u magacin, a njena aktivnost se može izraziti

 $(A1)+(D1)[15:0]+2$ 

i ona smešta u A2. Operand tipa reč, adresiran od strane (A0), kopira se u D2, modifikuje i memoriše.

kao

 $(SP) \leftarrow (SP) - 4$  $((SP))\leftarrow EA>$ 

#### **Primer 2.35:**

U Tabeli 2.30 prikazani su rezultati nakon izvršenja instrukcija PEA, LEA i MOVEA. Kod PEA instrukcije pokazivač magacina je bio inicijaliziran na \$0000 7FFF.

Tab. 2.30. Primeri adresnih manipulacija.

Ako iza instrukcije MOVEA sledi instrukcija

MOVE.W (A1),D1

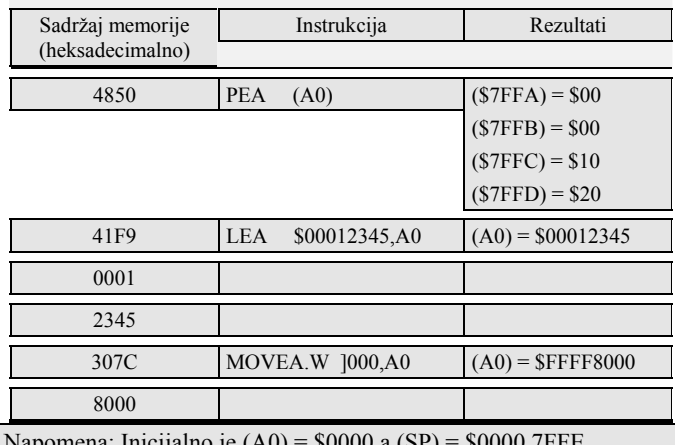

Napomena: Inicijalno je (A0) = \$0000 a (SP) = \$0000 7FFE.

### **2.11. Poziciono nezavisni programi**

 Kod najvećeg broja programa i primera koje smo do sada analizirali program se smešta na fiksne memorijske lokacije pri čemu je njegova početna adresa definisana direktivom ORG. Kada ove programe treba premestiti u drugu memorijsku oblast, neophodno je obaviti njihovo ponovno asembliranje i pritom iznova specificirati njihov početak. Činjenica da se programi ne mogu premeštati ili realocirati u memoriji, bez ponovnog asembliranja, je nepovoljna u određenim situacijama.

 Za program se kaže da je statički poziciono nezavisan, ako se on može puniti i izvršavati od bilo koje početne memorijske adrese. Najveći broj ROM programa su statički poziciono nezavisni, jer se početna adresa ROM programa definiše od strane sistemskog projektanta i zavisi od zahteva sistema. Na primer, FP rutina u ROMu može imati početnu adresu kod jednog sistema na \$2000, a kod drugog na \$3000. Pisanje poziciono nezavisnih programa je tehnika kodiranja rutina tako da početna adresa bude nezavisna. Važna osobina ovih programa je da ne sadrže apsolutne adrese sa izuzetkom onih koje se odnose na adrese U/I uređaja. Dinamička poziciona nezavisnost omogućava da se ovi programi premeštaju i nakon što je njihovo izvršenje počelo.

#### *2.11.1. Poziciono nezavisni program sa (PC)*

 Kada je lokacija u programu kojoj se obraćamo na fiksnom rastojanju od instrukcije koja se trenutno izvršava, tada da bi se kreirao poziciono nezavisni program, potrebno je koristiti PC relativni adresni način rada. Sve dok se relativni razmeštaj ne promeni, program se može korektno izvršavati nezavisno od toga gde je smešten u memoriji. Ako se kod svakog obraćanja memoriji koristi PC relativno adresiranje, program će se nezavisno, dinamički, pozicionirati jer se EA izračunava u toku izvršenja svake instrukcije. U Tabeli 2.31 prikazani su tipovi instrukcija i obraćanja memoriji koji su poziciono nezavisni.

Tab. 2.31. Poziciono nezavisne reference.

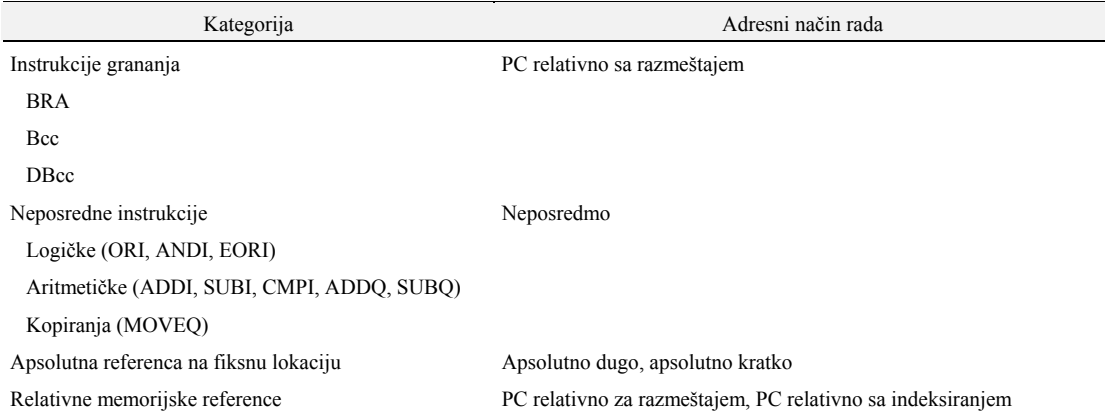

 Kao što je prikazano u Tabeli 2.32 najveći broj instrukcija mikroprocesora MC68020 koje specificiraju dva operanda omogućavaju samo da se za izvorni operand naznači PC relativni adresni način rada.

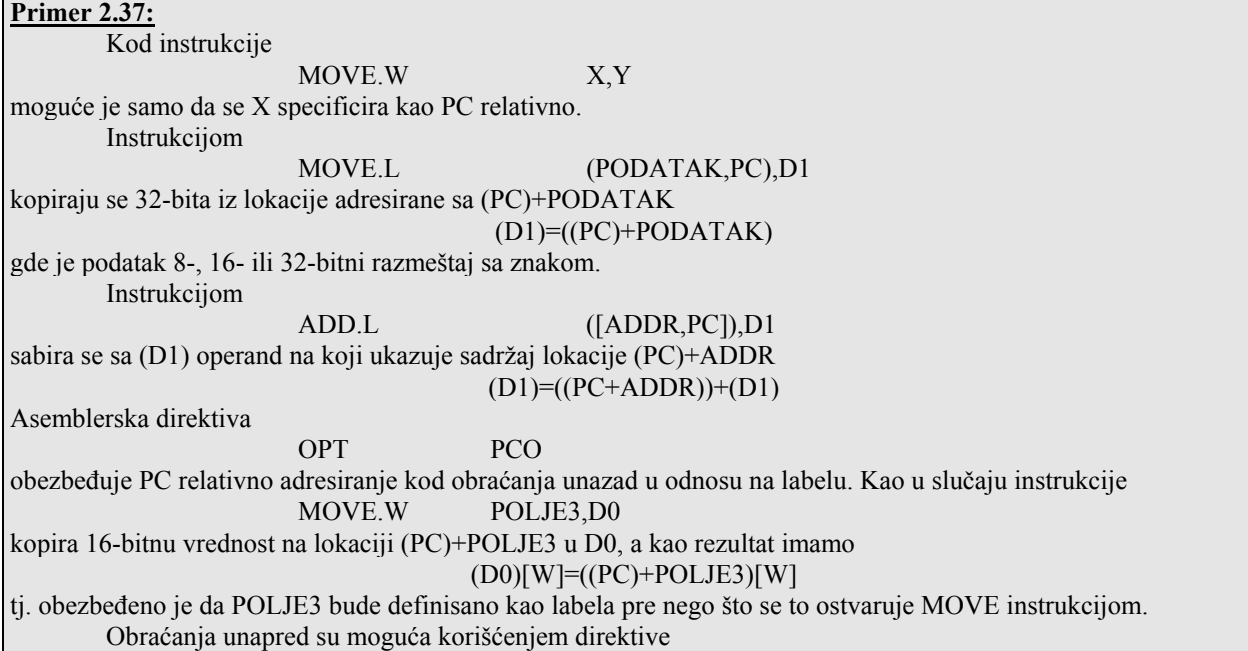

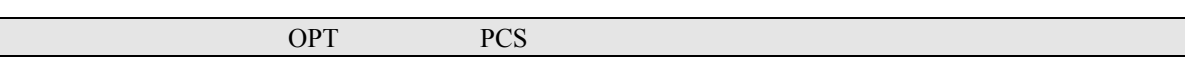

Tab. 2.32. Relativno adresiranje za instrukcije.

| Izvor                       | Odreište $1$   |
|-----------------------------|----------------|
| ADD, ADDA                   | BRA, Bcc, DBcc |
| <b>AND</b>                  |                |
| BFETS, BFEXTU, BFFFO, BFTST | <b>BSR</b>     |
| CHK, CHK2                   | <b>BTST</b>    |
| CMP, CMPA, CMP2             |                |
| cpRESTORE                   | <b>CMPI</b>    |
| DIV, DIVSL, DIVU, DIVUL     | JMP, JSR       |
| LEA                         | <b>TST</b>     |
| MOVE, MOVEA                 |                |
| <b>MOVE TO CCR</b>          |                |
| <b>MOVE TO SR</b>           |                |
| <b>MOVEM</b>                |                |
| <b>MULS, MULU</b>           |                |
| 0R                          |                |
| <b>PEA</b>                  |                |
| SUB, SUBA                   |                |
| Napomene:                   |                |

1. Odredište se ne menja ovim instrukcijama.

2. CALLM takođe dopušta PC relativno adresiranje.